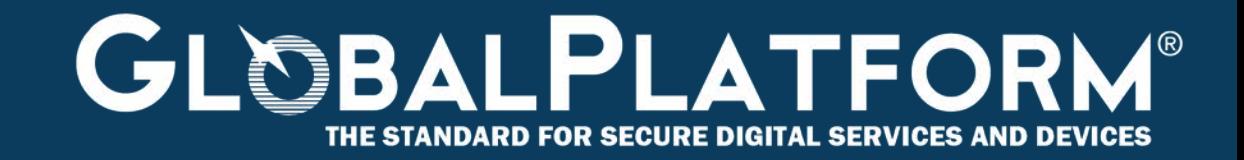

# **GlobalPlatform Technology TMF: Open Trust Protocol (OTrP) Mapping Version 0.0.0.18**

**Public Review May 2020 Document Reference: GPD\_SPE\_124**

*Copyright 2019-20 GlobalPlatform, Inc. All Rights Reserved.* 

*Recipients of this document are invited to submit, with their comments, notification of any relevant patents or other intellectual property rights (collectively, "IPR") of which they may be aware which might be necessarily infringed by the implementation of the specification or other work product set forth in this document, and to provide supporting documentation. This document is currently in draft form, and the technology provided or described herein may be subject to updates, revisions, extensions, review, and enhancement by GlobalPlatform or its Committees or Working Groups. Prior to publication of this document by GlobalPlatform, neither Members nor third parties have any right to use this document for anything other than review and study purposes. Use of this information is governed by the GlobalPlatform license agreement and any use inconsistent with that agreement is strictly prohibited.*

THIS SPECIFICATION OR OTHER WORK PRODUCT IS BEING OFFERED WITHOUT ANY WARRANTY WHATSOEVER, AND IN PARTICULAR, ANY WARRANTY OF NON-INFRINGEMENT IS EXPRESSLY DISCLAIMED. ANY IMPLEMENTATION OF THIS SPECIFICATION OR OTHER WORK PRODUCT SHALL BE MADE ENTIRELY AT THE IMPLEMENTER'S OWN RISK, AND NEITHER THE COMPANY, NOR ANY OF ITS MEMBERS OR SUBMITTERS, SHALL HAVE ANY LIABILITY WHATSOEVER TO ANY IMPLEMENTER OR THIRD PARTY FOR ANY DAMAGES OF ANY NATURE WHATSOEVER DIRECTLY OR INDIRECTLY ARISING FROM THE IMPLEMENTATION OF THIS SPECIFICATION OR OTHER WORK PRODUCT.

*Copyright 2019-2020 GlobalPlatform, Inc. All Rights Reserved.*

# **Contents**

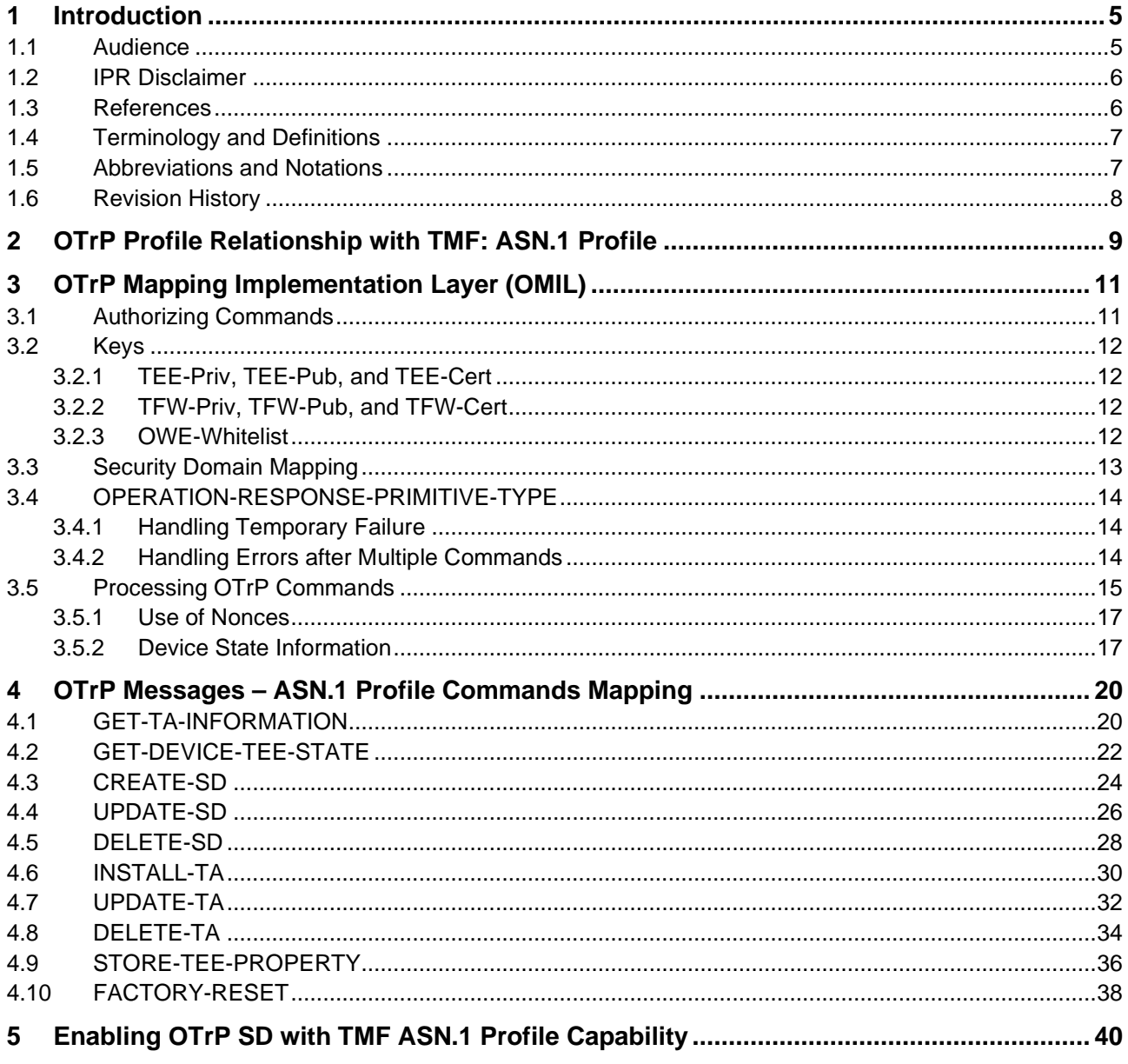

Copyright @2019-2020 GlobalPlatform, Inc. All Rights Reserved.

# **Figures**

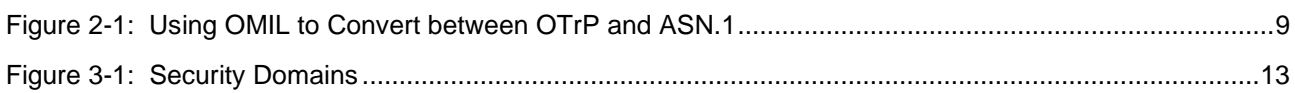

# **Tables**

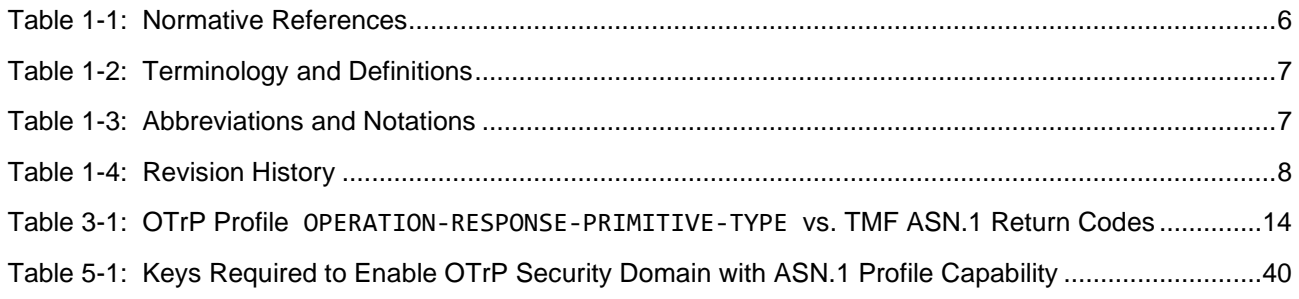

#### *Copyright 2019-2020 GlobalPlatform, Inc. All Rights Reserved.*

# <span id="page-4-0"></span>**1 Introduction**

 GlobalPlatform has defined a security model for the administration of Trusted Execution Environments (TEEs) and the administration of Trusted Applications (TAs) and corresponding Security Domains (SDs), collectively referred to as the TEE Management Framework (TMF). TMF is defined in multiple specifications:

- *TEE Management Framework (TMF) including ASN.1 Profile* ([TMF [ASN.1\]\)](#page-5-3) presents the roles and responsibilities of the stakeholders involved in the administration, the life cycle of administrated entities, and the mechanisms involved in administration operations. In addition, it describes an ASN.1 implementation (referred to as the ASN.1 Profile).
- *TMF: Open Trust Protocol (OTrP) Protocol* ([OTrP [Profile\]\)](#page-5-4) describes an OTrP implementation (referred to as the OTrP Profile), including the OTrP Security Domain and associated security mechanisms, and specifies the JSON encoding for OTrP messages.
- 12 Other profiles may be defined in separate specifications.

 This document specifies a mapping between TMF OTrP Profile messages and TMF ASN.1 Profile commands. The document specifies how TMF OTrP request messages received by a TEE are mapped to TMF ASN.1 Profile commands and how TMF ASN.1 response output is mapped to TMF OTrP response messages. Direct mapping is not mandatory – that is, incoming request messages from the OTrP Profile are not required to be converted to the ASN.1 Profile – but this is a possible realization where appropriate.

- The execution of a TMF OTrP request message SHALL provide the same result that the equivalent TMF ASN.1
- Profile command would have achieved.
- 

**If you are implementing this specification and you think it is not clear on something:**

**1. Check with a colleague.**

**And if that fails:**

**2. Contact GlobalPlatform at [TEE-issues-GPD\\_SPE\\_124\\_v1.0@globalplatform.org](mailto:TEE-issues-GPD_SPE_124_v1.0@globalplatform.org)**

## <span id="page-4-1"></span>**1.1 Audience**

 This document is suitable for software developers implementing an OTrP Profile using the TEE Management Framework to manage Trusted Execution Environments (TEEs), as well as Trusted Applications (TAs) and their corresponding Security Domains (SDs).

This document is also intended for implementers of the TEE itself, its Trusted OS, the Trusted Core

Framework, the TEE APIs, and the communications infrastructure required to access Trusted Applications.

*Copyright 2019-2020 GlobalPlatform, Inc. All Rights Reserved.*

## <span id="page-5-0"></span>28 **1.2 IPR Disclaimer**

 Attention is drawn to the possibility that some of the elements of this GlobalPlatform specification or other work product may be the subject of intellectual property rights (IPR) held by GlobalPlatform members or others. For additional information regarding any such IPR that have been brought to the attention of GlobalPlatform, 32 please visit [https://globalplatform.org/specifications/ip-disclaimers/.](https://globalplatform.org/specifications/ip-disclaimers/) GlobalPlatform shall not be held responsible for identifying any or all such IPR, and takes no position concerning the possible existence or the evidence, validity, or scope of any such IPR.

## <span id="page-5-1"></span>35 **1.3 References**

36 The table below lists references applicable to this specification. The latest version of each reference applies 37 unless a publication date or version is explicitly stated.

<span id="page-5-10"></span><span id="page-5-9"></span><span id="page-5-7"></span><span id="page-5-6"></span><span id="page-5-4"></span><span id="page-5-3"></span><span id="page-5-2"></span>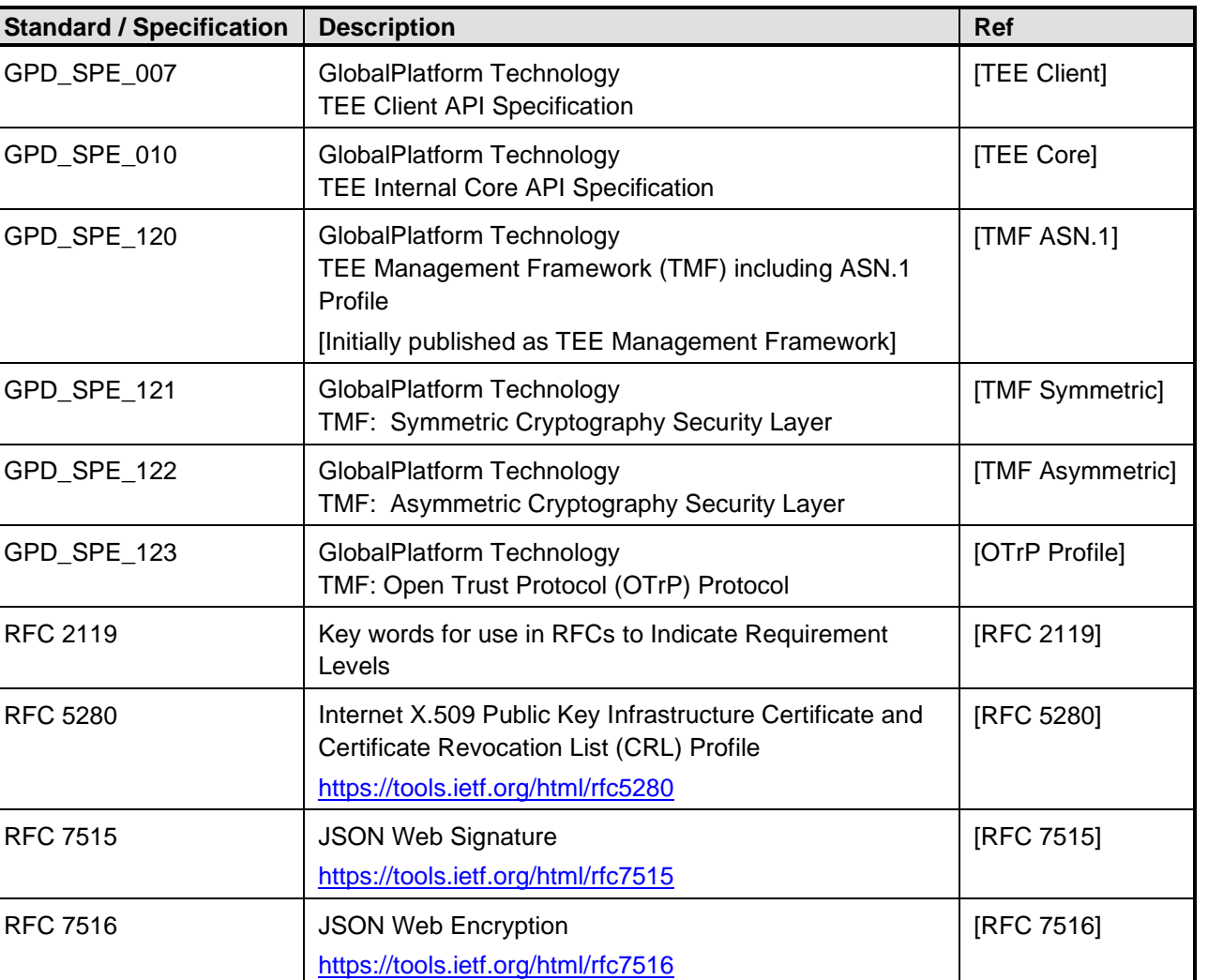

#### 38 **Table 1-1: Normative References**

<span id="page-5-8"></span><span id="page-5-5"></span>39

*Copyright 2019-2020 GlobalPlatform, Inc. All Rights Reserved.*

*The technology provided or described herein is subject to updates, revisions, and extensions by GlobalPlatform. Use of this information is governed by the GlobalPlatform license agreement and any use inconsistent with that agreement is strictly prohibited.*

## <span id="page-6-0"></span>40 **1.4 Terminology and Definitions**

41 The following meanings apply to SHALL, SHALL NOT, MUST, MUST NOT, SHOULD, SHOULD NOT, and 42 MAY in this document (refer to [RFC [2119\]\)](#page-5-5):

- 43 **SHALL** indicates an absolute requirement, as does MUST.
- 44 **SHALL NOT** indicates an absolute prohibition, as does MUST NOT.
- 45 **SHOULD** and **SHOULD NOT** indicate recommendations.
- 46 **MAY** indicates an option.
- 47 Selected technical terms used in this document are defined in [TMF [ASN.1\]](#page-5-3) and [TEE [Core\].](#page-5-6)
- 48 Additional technical terms are defined in [Table](#page-6-2) 1-2.
- 

49 **Table 1-2: Terminology and Definitions**

<span id="page-6-2"></span>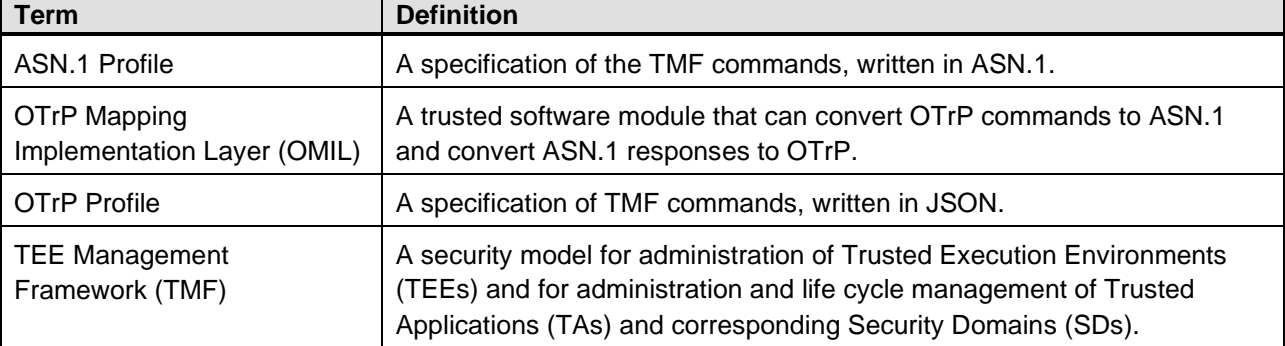

50

## <span id="page-6-1"></span>51 **1.5 Abbreviations and Notations**

- 52 Selected abbreviations and notations used in this document are defined in [TMF [ASN.1\]](#page-5-3) and [TEE [Core\].](#page-5-6)
- 53 Additional abbreviations and notations are included in [Table](#page-6-3) 1-3.
- 

#### 54 **Table 1-3: Abbreviations and Notations**

<span id="page-6-3"></span>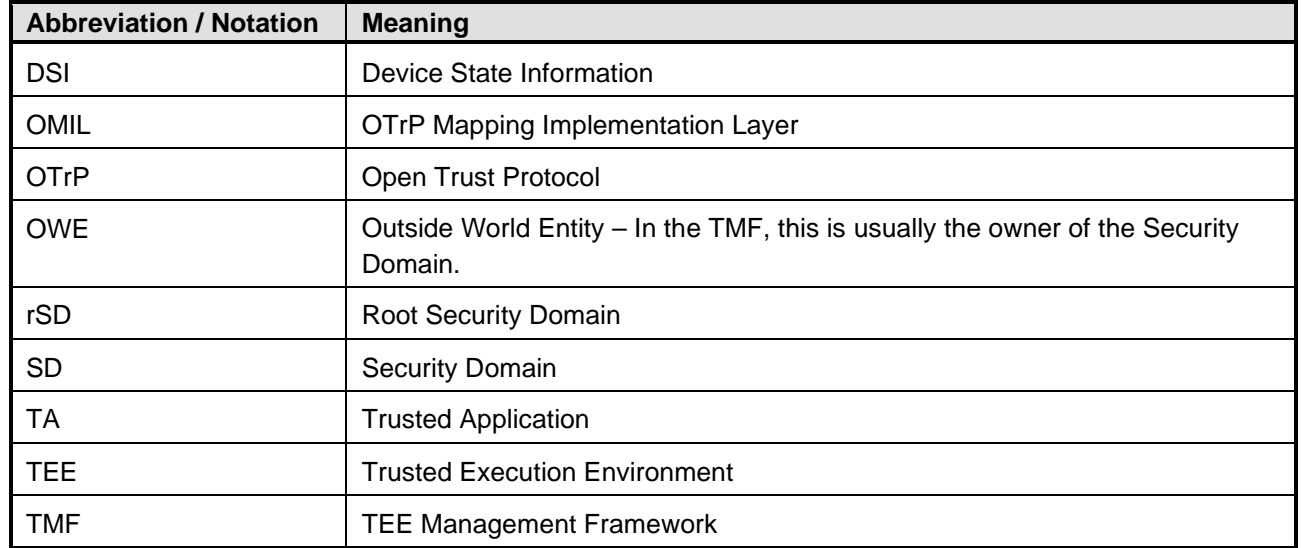

*Copyright 2019-2020 GlobalPlatform, Inc. All Rights Reserved.*

*The technology provided or described herein is subject to updates, revisions, and extensions by GlobalPlatform. Use of this information is governed by the GlobalPlatform license agreement and any use inconsistent with that agreement is strictly prohibited.*

## <span id="page-7-0"></span>56 **1.6 Revision History**

 GlobalPlatform technical documents numbered *n*.0 are major releases. Those numbered *n*.1, *n*.2, etc., are minor releases where changes typically introduce supplementary items that do not impact backward compatibility or interoperability of the specifications. Those numbered *n*.*n*.1, *n*.*n*.2, etc., are maintenance releases that incorporate errata and precisions; all non-trivial changes are indicated, often with revision marks.

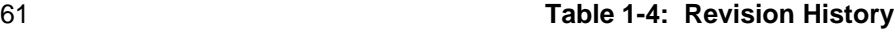

<span id="page-7-1"></span>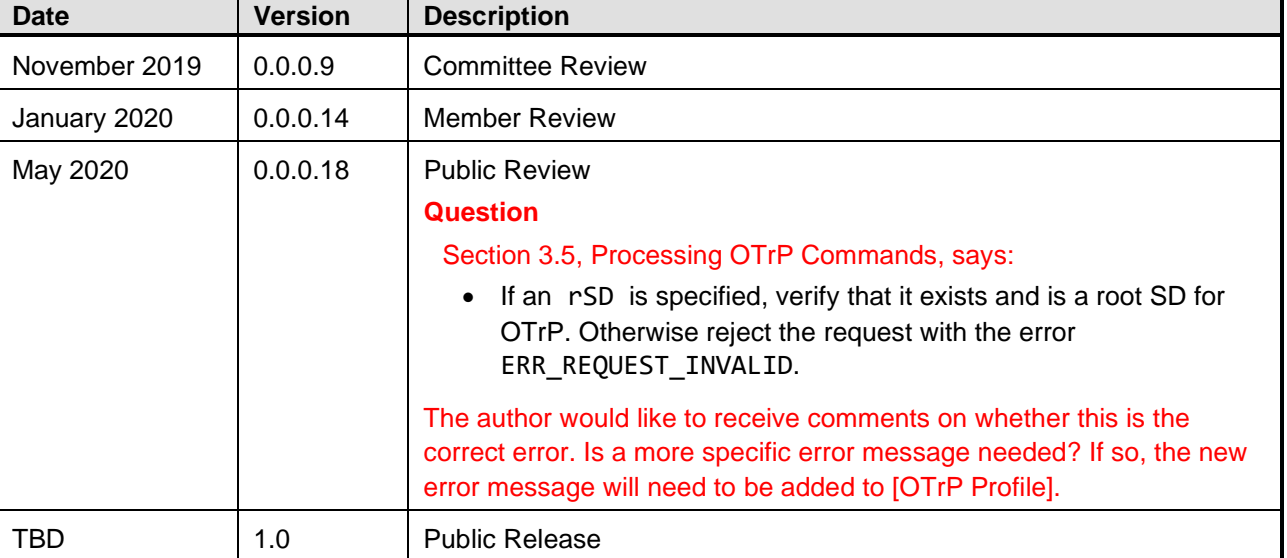

*Copyright 2019-2020 GlobalPlatform, Inc. All Rights Reserved.*

# <span id="page-8-0"></span>**2 OTrP Profile Relationship with TMF: ASN.1 Profile**

**Figure 2-1: Using OMIL to Convert between OTrP and ASN.1**

<span id="page-8-1"></span>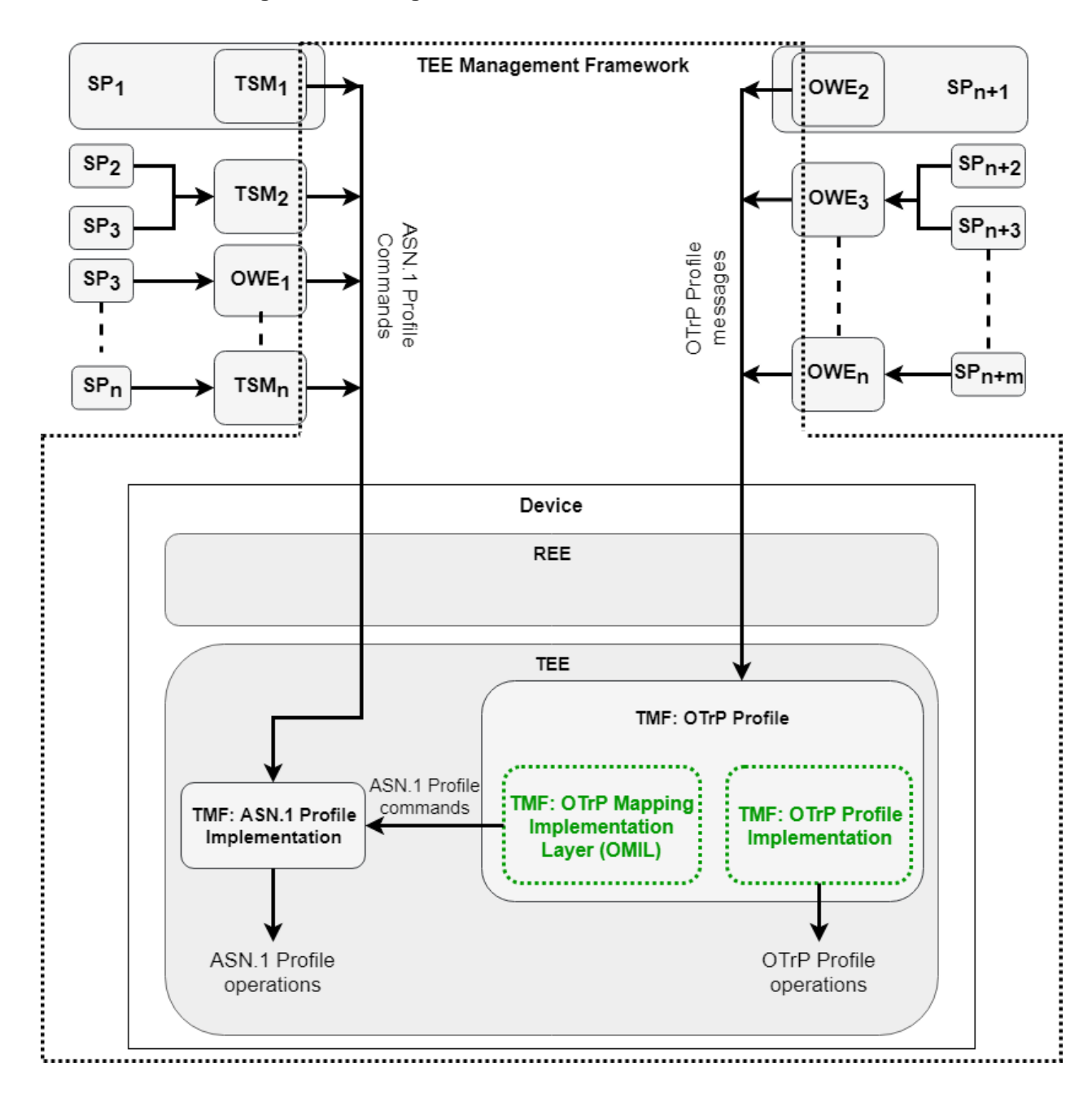

 

 The TEE Management Framework (TMF) defines a security model for the administration of GlobalPlatform compliant Trusted Execution Environments (TEE), and the administration and life cycle management of Trusted Applications (TA) and their corresponding Security Domains (SD).

- *TEE Management Framework (TMF) including ASN.1 Profile* ([TMF [ASN.1\]\)](#page-5-3) defines extensive commands for administration and life cycle management based on ASN.1 message format.
- *TMF: Open Trust Protocol (OTrP) Profile* ([OTrP [Profile\]\)](#page-5-4) defines essential TEE management messages and essential TA and SD life cycle management messages based on JSON message format.

*Copyright 2019-2020 GlobalPlatform, Inc. All Rights Reserved.*

- A TEE may support the ASN.1 Profile (as described in [TMF [ASN.1\]\)](#page-5-3), the OTrP Profile (as described in [OTrP [Profile\]\)](#page-5-4), or both.
- Trusted Service Managers (TSM) or Outside World Entities (OWE) that support the ASN.1 Profile use ASN.1 Profile commands to administer the TEEs on authorized devices.
- OWEs that support the OTrP Profile use OTrP messages to administer TAs and SDs on authorized devices.
- 81 A Service Provider (SP) may choose between a TSM or an OWE for the life cycle management of its TAs in TEEs.
- 83 The execution of a TMF OTrP request message SHALL provide the same result that the equivalent TMF ASN.1 Profile command would have achieved.
- [Figure](#page-8-1) 2-1 depicts an overview of a TEE that supports both the ASN.1 Profile and the OTrP Profile.
- 86 A TEE that already supports the ASN.1 Profile may integrate OTrP Profile support using one of the following methods:
- 88 Implementing OTrP Profile functionality directly into the TEE OS.
- 89 Implementing an OTrP Mapping Implementation Layer (OMIL) that reuses the existing ASN.1 Profile support. OMIL needs to store secrets and state. It must therefore be implemented within the same Security Domain as the TEE. It may be implemented as a combination of Client Application and Trusted Application, but the Client Application must not have access to any data that may be used to compromise the system.
- This specification focuses on the latter method and recommends the implementation details for OMIL, its responsibilities, as well as details on how to map OTrP request messages to ASN.1 Profile commands and ASN.1 Profile response output back to OTrP response messages. It is assumed that OMIL has no special access to the TEE – that is, it can only issue TEE Core API and TMF commands using the TEE Client API.

*Copyright 2019-2020 GlobalPlatform, Inc. All Rights Reserved.*

*The technology provided or described herein is subject to updates, revisions, and extensions by GlobalPlatform. Use of this information is governed by the GlobalPlatform license agreement and any use inconsistent with that agreement is strictly prohibited.*

# <span id="page-10-0"></span>**3 OTrP Mapping Implementation Layer (OMIL)**

## <span id="page-10-1"></span>**3.1 Authorizing Commands**

- 101 In order to issue TMF commands, OMIL must be provisioned with the appropriate keys.
- GlobalPlatform recommends that OMIL create an rSD under which all the OTrP administered SDs are then created.
- OMIL should then provision this SD with a freshly generated key of the appropriate type.
- This requires that OMIL is given appropriate permissions. This MAY be in the form of appropriately signed Authorization Tokens restricted to a fixed UUID.
- Where OMIL runs as a TA, communication with the TEE is over an intrinsically secure channel. If the TEE's TMF implementation supports token-based authorization, there is no requirement for OMIL to set up a security layer. Therefore, it only needs to be provisioned with a key that can verify the authorization token. As we have an intrinsically secure channel to deliver that key, there is no advantage to using asymmetric cryptography; a 111 symmetric key using HMAC is sufficient.
- However, if OMIL is implemented in the REE, or if the commands pass through the REE, or if the TMF implementation does not support tokens – then OMIL would need to set up a security layer. If the key to set up the channel has to be delivered over an insecure channel, then OMIL should provision the SD with a public key and use the asymmetric security layer (as discussed in *TMF: Asymmetric Cryptography Security Layer* - **[TMF [Asymmetric\]\)](#page-5-7) for further commands.**
- By using a freshly generated key known only to the OMIL instance, we can guarantee that only OMIL can access the rSD and hence administer SDs on behalf of the OWE or SP.
- OMIL needs to be able to manage all OTrP Security Domains. However, as it only has a single storage space, there is no advantage to OMIL using individual keys to manage each SD. An attacker that can access the single key would also be able to access individual keys. Therefore, OMIL should have SD Management permission covering the entire set of domains under its rSD.
- If a Service Provider uses OTrP commands to create an SD but subsequently wants to use ASN.1 Profile
- commands to administer it, the Service Provider will need an individual key. Therefore, each individual key
- should be stored in the individual SD's PERSO storage area. (For more information, see section [5.\)](#page-39-0)

*Copyright 2019-2020 GlobalPlatform, Inc. All Rights Reserved.*

## <span id="page-11-0"></span>**3.2 Keys**

## <span id="page-11-1"></span>**3.2.1 TEE-Priv, TEE-Pub, and TEE-Cert**

- TEE-Priv is a private key that is unique per TEE instance. TEE-Priv is used to sign messages on behalf of the TEE.
- TEE-Cert should be the Base64 encoding of a X.509 certificate on the private key representing the TEE instance. The certificate must be rooted in a key whose hash is known to the OTrP server.
- Because OMIL generates OTrP messages on behalf of the TEE, it is permissible for OMIL to store TEE-Priv, TEE-Pub, and TEE-Cert in its PRIVATE or PERSO storage.
- TEE-Priv must have sign permission as it signs transaction IDs (TID).
- 

## <span id="page-11-2"></span>**3.2.2 TFW-Priv, TFW-Pub, and TFW-Cert**

- TFW-Priv is a private key representing the trusted firmware underlying the TEE. All communication with TFW is implementation defined.
- TFW is optional. Therefore, an OMIL implementation may always choose to return an empty structure for TFW in all responses.
- 

## <span id="page-11-3"></span>**3.2.3 OWE-Whitelist**

- OMIL must maintain two white lists of root hashes: one for Security Domain installation and one for TEE maintenance.
- 145 OTrP does not provide any mechanism for updating the white lists. Therefore, the mechanism for storing these
- lists is implementation defined. They can be encoded in the OMIL binary or stored in OMIL PERSO or PRIVATE storage.

*Copyright 2019-2020 GlobalPlatform, Inc. All Rights Reserved.*

# <span id="page-12-0"></span>**3.3 Security Domain Mapping**

 OMIL should create an rSD as the root of an OTrP hierarchy, then create an individual Security Domain for each Service Provider under this rSD.

- The OMIL TA should not reside in the OMIL hierarchy; it should be in an SD managed by the OMIL developer. This ensures that the OMIL TA can be upgraded without access to the OTrP-managed SDs or TAs.
- 
- 

### **Figure 3-1: Security Domains**

<span id="page-12-1"></span>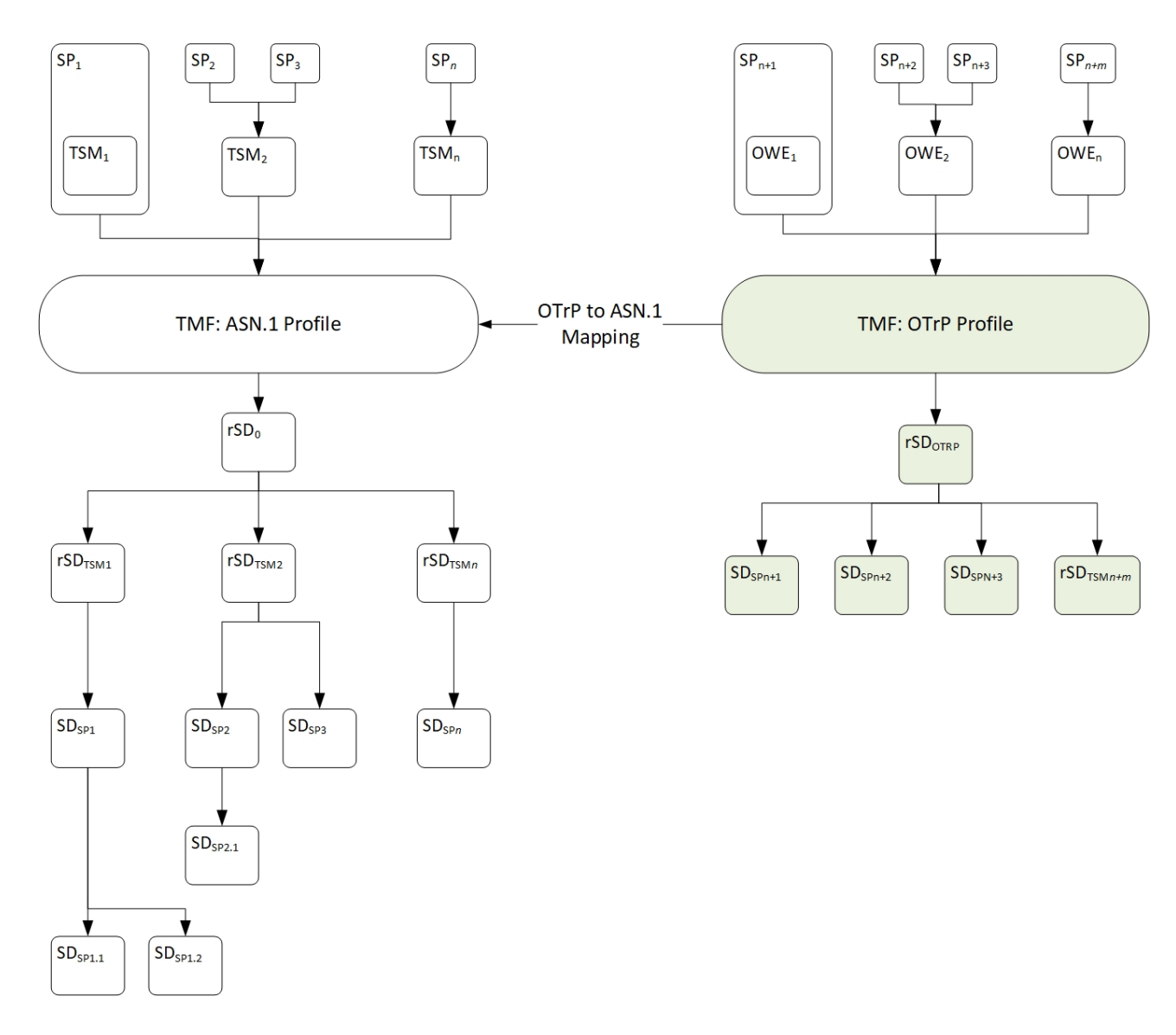

- 
- OMIL MAY maintain a list of SDs that it has created on behalf of OWEs as OMIL-SD-List. The OMIL-SD-List
- MAY contain information regarding the UUIDs of the SDs, tsmid, spid, and SP-AIK.

#### *Copyright 2019-2020 GlobalPlatform, Inc. All Rights Reserved.*

# <span id="page-13-0"></span>159 **3.4 OPERATION-RESPONSE-PRIMITIVE-TYPE**

160 OMIL maintains an OPERATION-RESPONSE-PRIMITIVE-TYPE indicating the status of the OTrP operation 161 based on the return code of the corresponding TMF ASN.1 Profile command. The following table recommends 162 return code mapping to OPERATION-RESPONSE-PRIMITIVE-TYPE.

### 163 **Table 3-1: OTrP Profile OPERATION-RESPONSE-PRIMITIVE-TYPE vs. TMF ASN.1 Return Codes**

<span id="page-13-3"></span>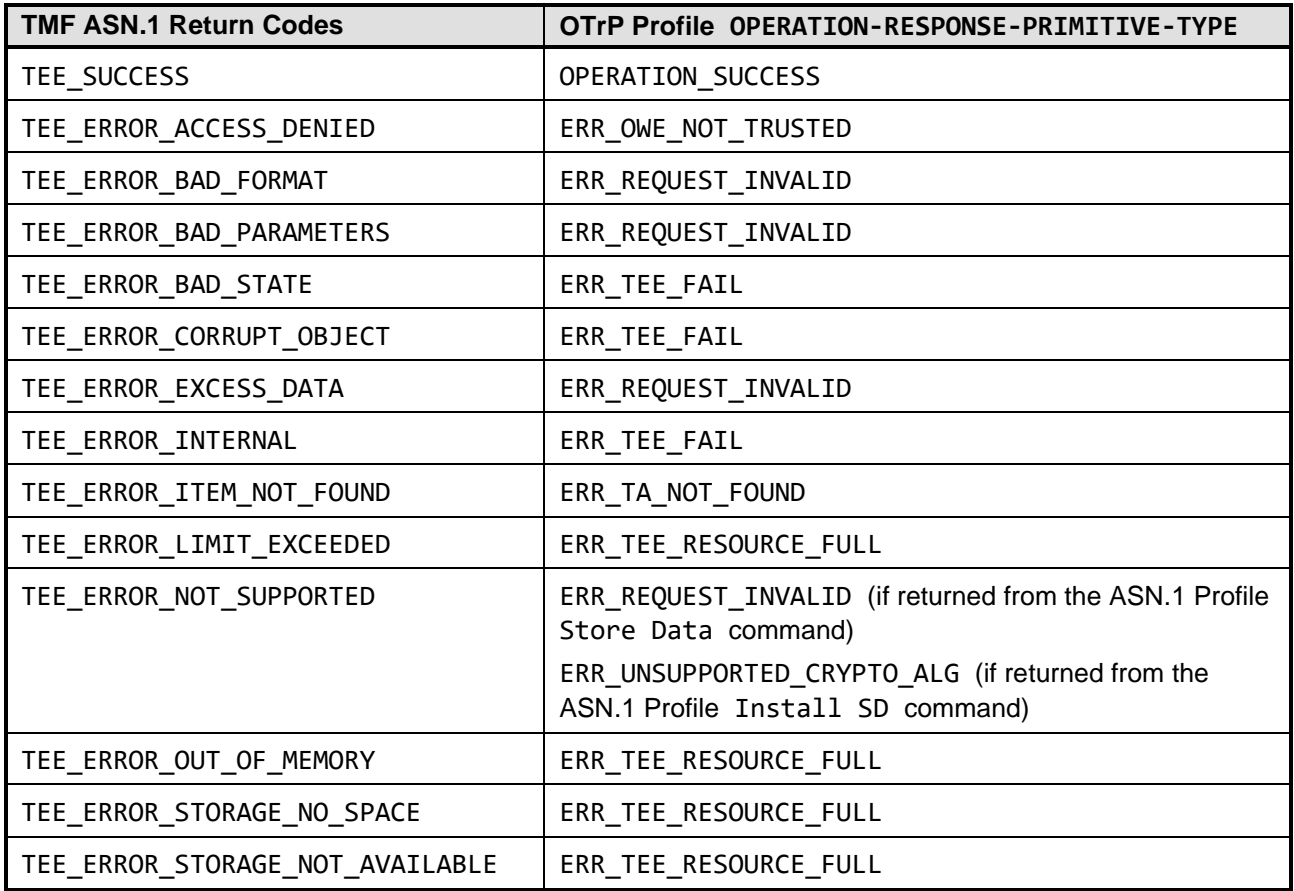

164

## <span id="page-13-1"></span>165 **3.4.1 Handling Temporary Failure**

166 If an OMIL implementation receives a temporary failure response to a TMF ASN.1 Profile command, it should 167 attempt to resubmit the command rather than return the error to the client.

168 If it encounters a TEE\_ERROR\_SHORT\_BUFFER response, it should determine the correct length of buffer 169 required and if there is enough memory to allocate this buffer, it should resubmit the command. Only if it is not 170 possible to allocate sufficient memory to submit the command successfully should OMIL return an OTrP error.

## <span id="page-13-2"></span>171 **3.4.2 Handling Errors after Multiple Commands**

- 172 If processing a single OTrP command requires OMIL to submit multiple TMF ASN.1 Profile commands, it is 173 possible that an initial command may succeed but a later command may fail.
- 174 In this case, OMIL SHALL take steps to reverse the effect of the successful TMF ASN.1 Profile command, to
- 175 leave the state of the device unchanged.

# <span id="page-14-0"></span>**3.5 Processing OTrP Commands**

## **All JSON fragments in this section are informative only. See [OTrP [Profile\]](#page-5-4) for the normative reference.**

All OTrP commands have the general format:

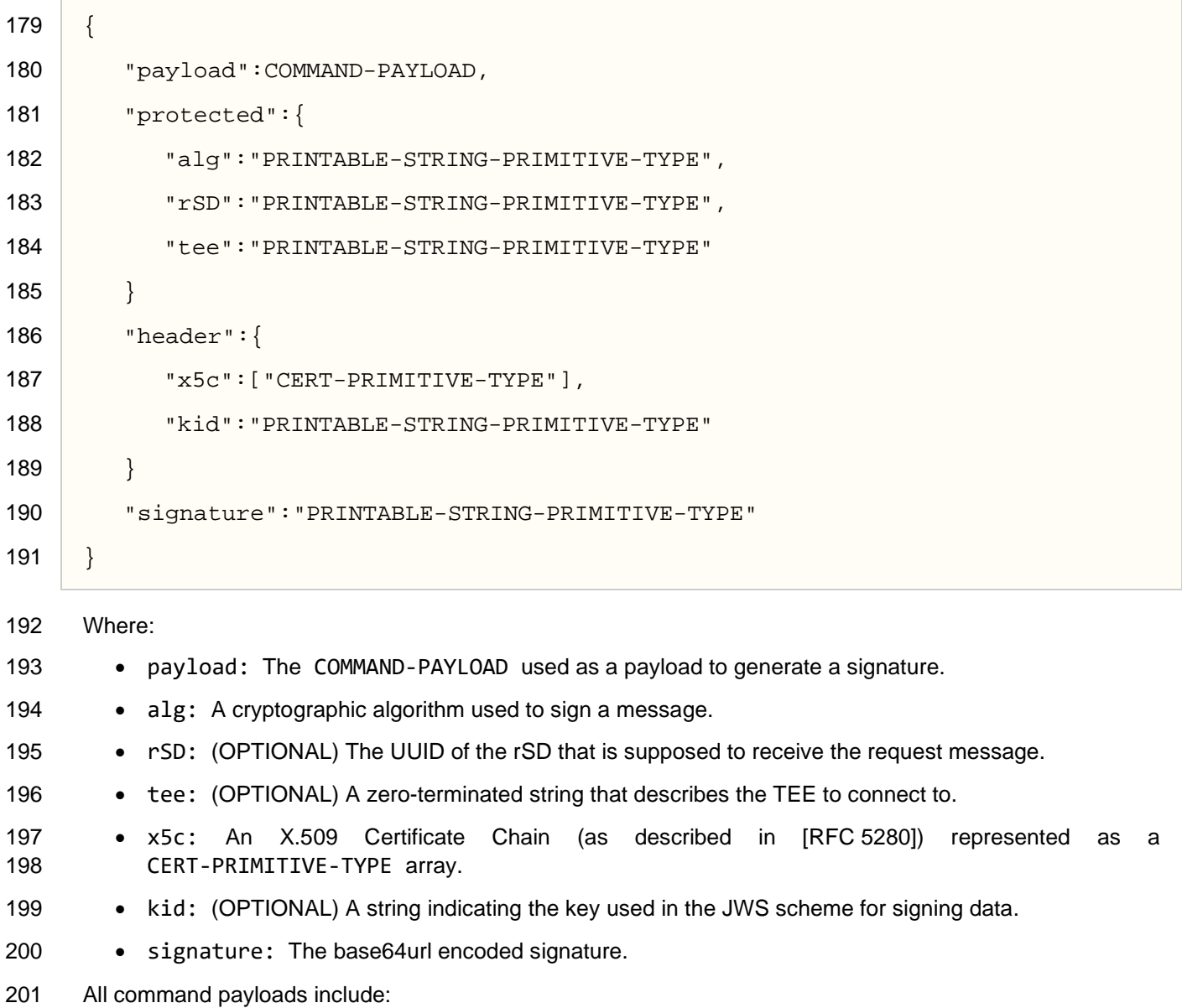

*Copyright 2019-2020 GlobalPlatform, Inc. All Rights Reserved.*

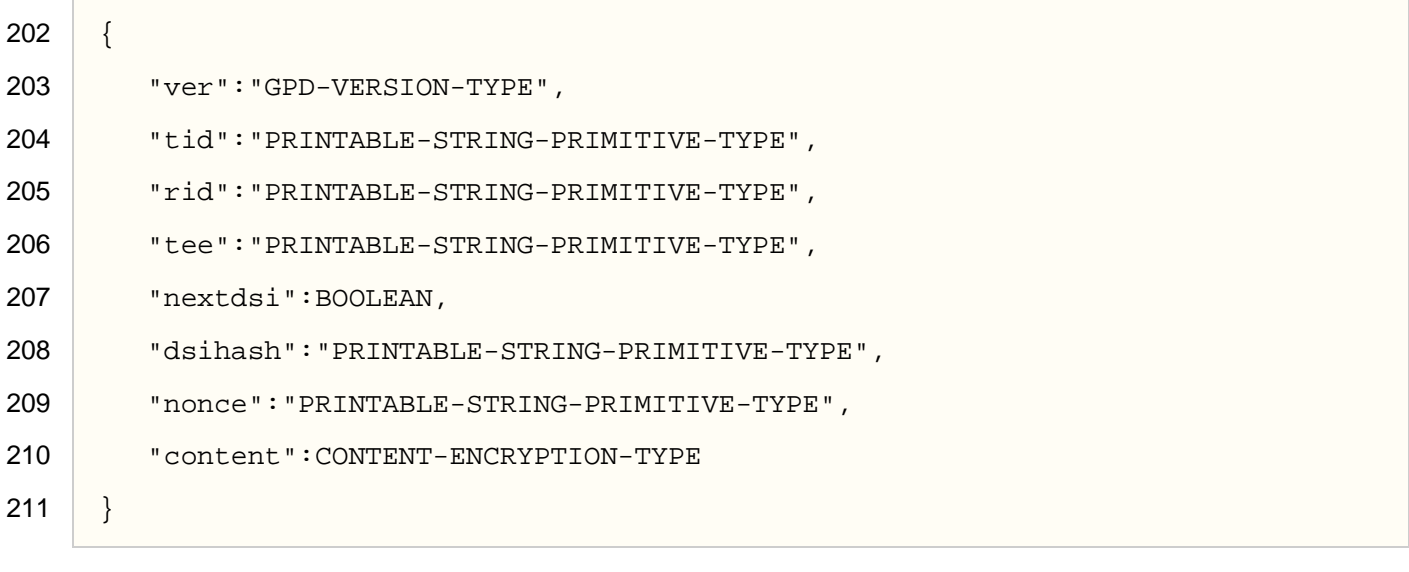

Where:

- 213 ver: The version of the OTrP message, structured as GPD-VERSION-TYPE defined in [OTrP [Profile\]](#page-5-4) section 5.4.
- tid: A unique value for the ongoing transaction. The tid value is initially received in the GetDeviceTEEStateTBSRequest message and remains unchanged during an OTrP session.
- rid: A unique value that identifies the OTrP request. The response SHALL contain the same rid value as the corresponding request.
- tee: A zero-terminated string that describes the TEE to connect to. Its value matches the parameter name used to connect to a TEE while initializing a context using the TEEC\_InitializeContext command ([TEE [Client\]](#page-5-9) section 4.5.2). When this element is not supplied, the OTrP request SHALL be 222 sent to the default TFF on the device
- nextdsi: A Boolean value indicating whether a newly calculated DSI-TYPE SHALL be returned in the corresponding response message.
- dsihash: The base64 encoded SHA-256 hash of the DSI-TYPE sent along with the OTrP request. dsihash received SHALL be compared with the SHA-256 hash of the internal DSI-TYPE.
- nonce: The nonce value SHALL match the value of the nextnonce sent to the OWE in the immediately previous response.
- content: Encrypted data structured as a CONTENT-ENCRYPTION-TYPE. The input to the encryption function is specific to the request message type as detailed within the request descriptions.
- OMIL must:
- Verify that it supports the algorithm used for the signature. Otherwise reject the request with the error ERR\_UNSUPPORTED\_CRYPTO\_ALG.
- Retrieve the key to verify the signature, kid. If OMIL cannot open the key, or it is not the correct type for the algorithm, reject the request with the error ERR\_REQUEST\_INVALID.
- If a tee is specified in the protected section, verify that the description matches that for the current TEE. Otherwise reject the request with the error ERR\_TEE\_UNKNOWN.
- If the tee value in the command payload is not Null, verify that the description matches that for the current TEE. Otherwise reject the request with the error ERR\_TEE\_UNKNOWN.

*Copyright 2019-2020 GlobalPlatform, Inc. All Rights Reserved.*

*The technology provided or described herein is subject to updates, revisions, and extensions by GlobalPlatform. Use of this information is governed by the GlobalPlatform license agreement and any use inconsistent with that agreement is strictly prohibited.*

- If an rSD is specified, verify that it exists and is a root SD for OTrP. Otherwise reject the request with the error ERR\_REQUEST\_INVALID.
- Validate the JSON web signature associated with the request. Otherwise reject the message with the error ERR\_REQUEST\_INVALID.
- Verify that the OWE-Cert chains to a root CA certificate in the OWE-Whitelist. Otherwise reject the message with the error ERR\_REQUEST\_INVALID.
- 246 Validate the OCSP data. If this has expired, reject the command with the error ERR\_OCSP\_INVALID.
- Verify that the tid is the value expected for the current transaction. Otherwise reject the request with the error ERR\_REQUEST\_INVALID.
- Verify that the nonce supplied in the command matches the value of nextnonce sent to the OWE in the previous response. Otherwise reject the request with the error ERR\_REQUEST\_INVALID.
- If the request is valid, store the request identifier (rid) and store a copy to be returned in the response, then attempt to process the command. Otherwise return a response containing the relevant error with all other fields empty.

## <span id="page-16-0"></span>**3.5.1 Use of Nonces**

- OTrP uses nonces to enforce the sequence of commands.
- Within each session, nonces must be statistically unique; however, it is permissible to use a counter. OMIL may use a single counter shared between all sessions.
- OMIL SHALL store the current nextnonce for each open session and compare its value to that returned in the next command from that OWE.
- However, there is no requirement to store this value between sessions; therefore, it can be stored in volatile memory.

## <span id="page-16-1"></span>**3.5.2 Device State Information**

- The Device State Information (DSI) contains the current configuration information for all Security Domains managed by a particular OWE. OMIL SHALL maintain the DSI for each OWE that has created one or more SDs on the device using OTrP Profile messages. OMIL is also responsible for providing the DSI to the OWE at the beginning of the OTrP session and in OTrP response messages if indicated by the OWE in the preceding request.
- The DSI is represented as DSI-TYPE ([OTrP [Profile\]](#page-5-4) section 4.14), which contains a DSI-CONTENT-TYPE ([OTrP [Profile\]](#page-5-4) section 4.15).
- The first element of DSI-CONTENT-TYPE, tfwdata, is generated according to TRUSTED-FIRMWARE-TYPE as defined in [OTrP [Profile\]](#page-5-4) section 4.17. This is optional. For OMIL this element can be omitted.
- The second element, tee, is generated according to TEE-DESCRIPTION-TYPE as defined in [OTrP [Profile\]](#page-5-4) section 4.18.
- Therefore, for OMIL, a DSI has the format:

*Copyright 2019-2020 GlobalPlatform, Inc. All Rights Reserved.*

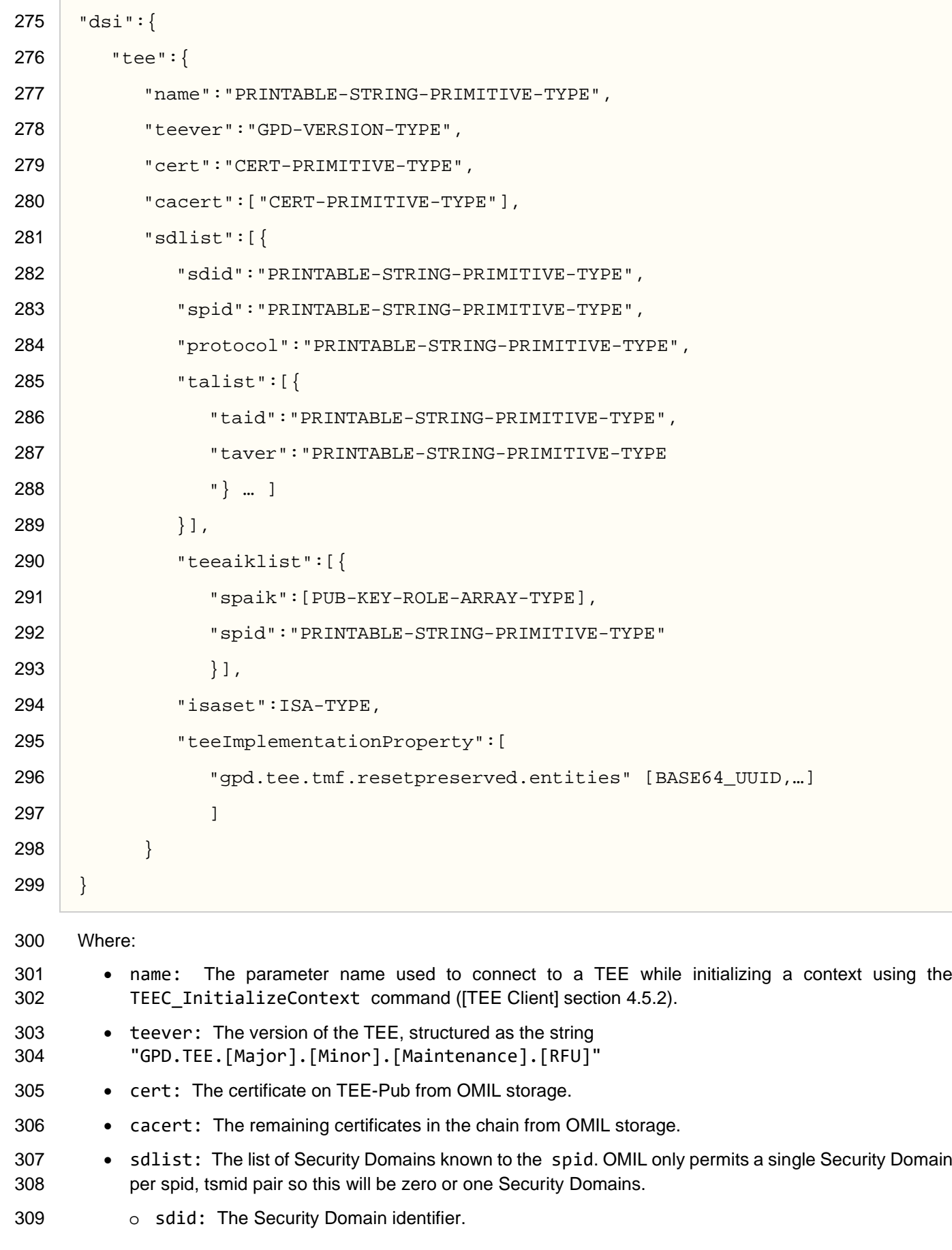

- 310 o spid: The Service Provider identifier.
- 311 o protocol: From Get SD Definition SecurityDomain.protocols ([TMF [ASN.1\]](#page-5-3) 312 section 9.2.2).
- 313 talist: The list of Trusted Applications in a Security Domain can be obtained with the ASN.1 Profile 314 command Get List of TA ([TMF [ASN.1\]](#page-5-3) section 8.8.3).
- 315 o taid: The UUID for the TA.
- 316 o taver: The version of the TA this can be obtained using the ASN.1 Profile command<br>317 Get TA Definition 1 (JTMF ASN.1) section 8.8.5). OMIL must submit a separate Get TA Definition 1 ([TMF [ASN.1\]](#page-5-3) section 8.8.5). OMIL must submit a separate 318 Get TA Definition 1 command for each TA in the list.
- 319 teeaiklist: A list of the keys used by the Security Domain. These can be retrieved using the ASN.1 320 Profile command List Objects ([TMF [ASN.1\]](#page-5-3) section 8.6.3).
- 321 o spaik: The public keys for the Security Domain.
- 322 o spid: The Service Provider identifier.
- 323 isaset: The ISA set. While this can be retrieved using the ASN.1 Profile command 324 Get TEE Definition ([TMF [ASN.1\]](#page-5-3) section 8.8.1), OMIL MAY cache this information.
- 325 teeImplementationProperty: The list of Security Domains and Trusted Applications belonging to 326 this caller that are marked as to be preserved on Factory Reset.

327

*Copyright 2019-2020 GlobalPlatform, Inc. All Rights Reserved.*

*The technology provided or described herein is subject to updates, revisions, and extensions by GlobalPlatform. Use of this information is governed by the GlobalPlatform license agreement and any use inconsistent with that agreement is strictly prohibited.*

# <span id="page-19-0"></span> **4 OTrP Messages – ASN.1 Profile Commands Mapping**

### **All JSON fragments in this chapter are informative only. See [OTrP [Profile\]](#page-5-4) for the normative reference.**

 When processing a command, if OMIL discovers an error in the request, it should stop and return a response containing that error. If it encounters an error during the processing, it should attempt to revert the state of the TEE to that before the command was issued.

# <span id="page-19-1"></span>**4.1 GET-TA-INFORMATION**

 The OTrP GET\_TA\_INFORMATION request ([OTrP [Profile\]](#page-5-4) section 5.5) is analogous to the ASN.1 Profile command Get TA Definition 1 ([TMF [ASN.1\]](#page-5-3) section 8.8.5).

### **Request**

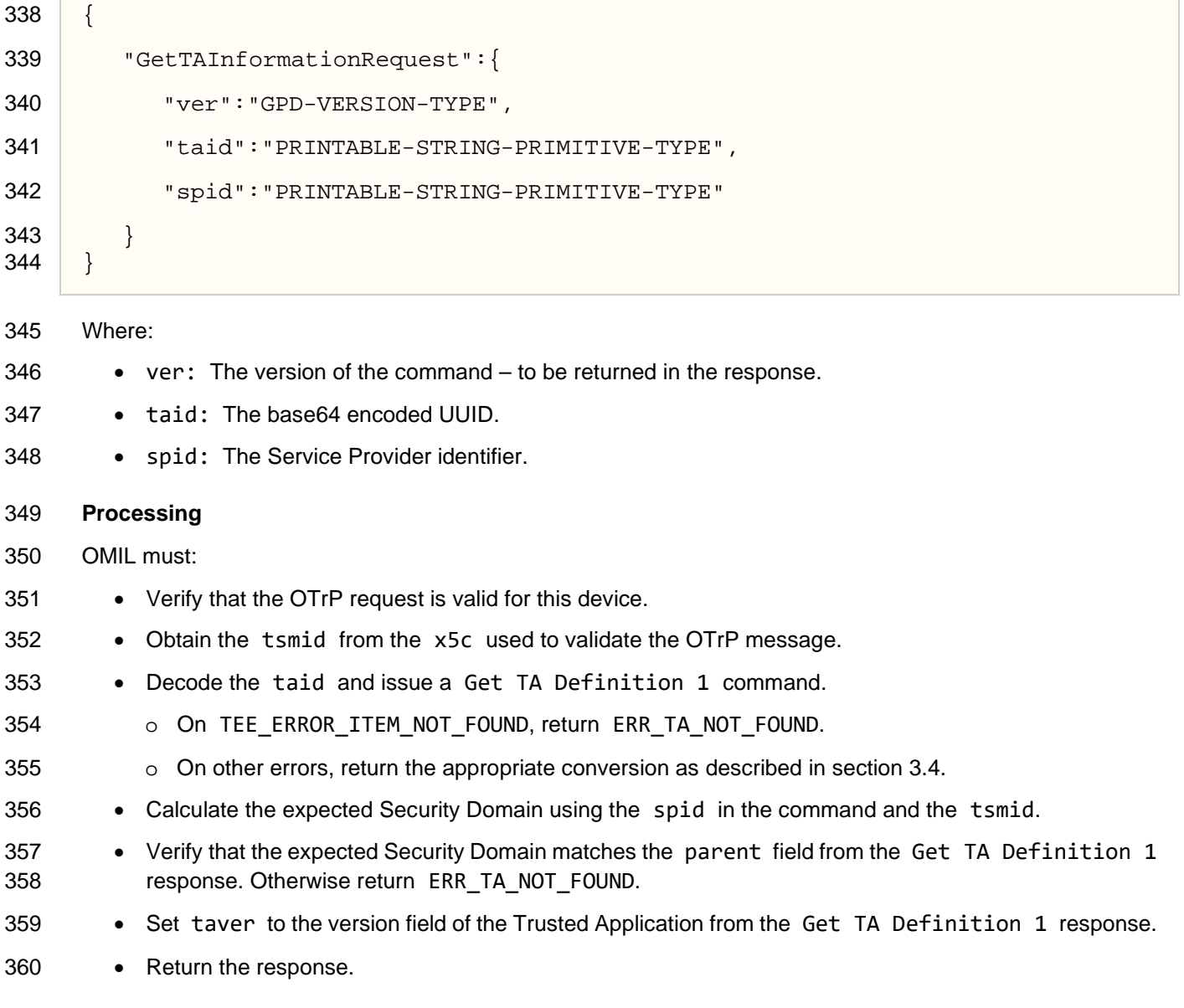

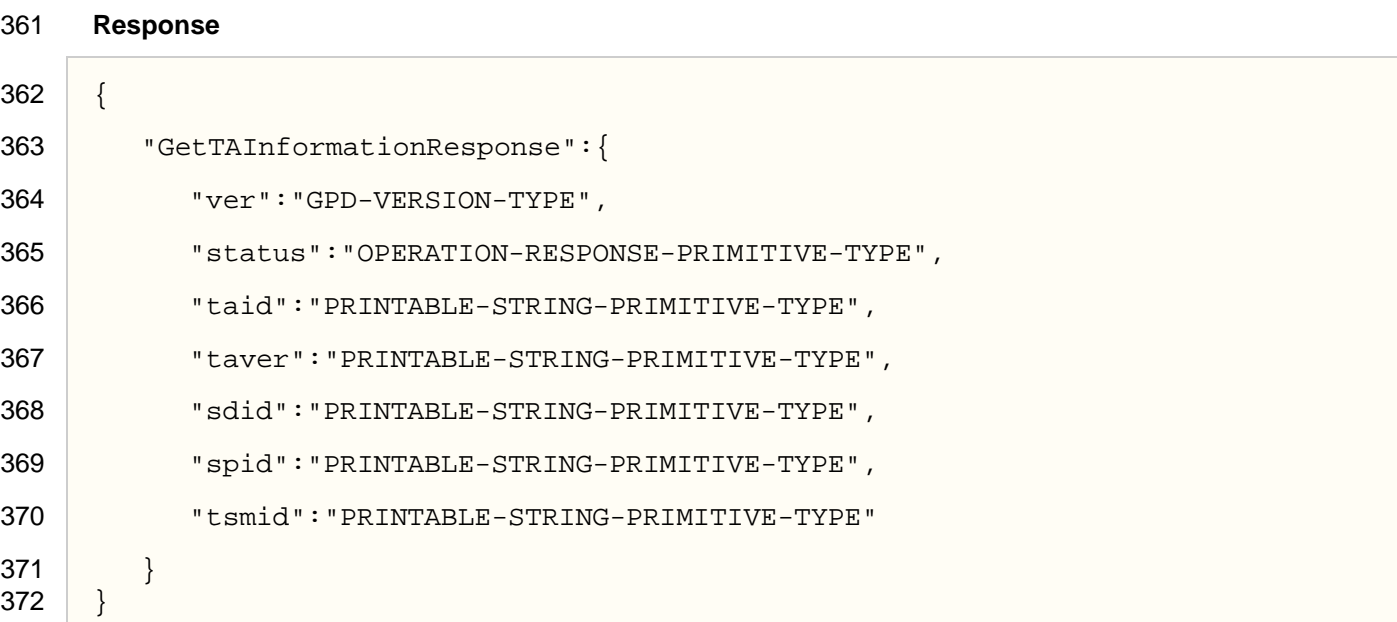

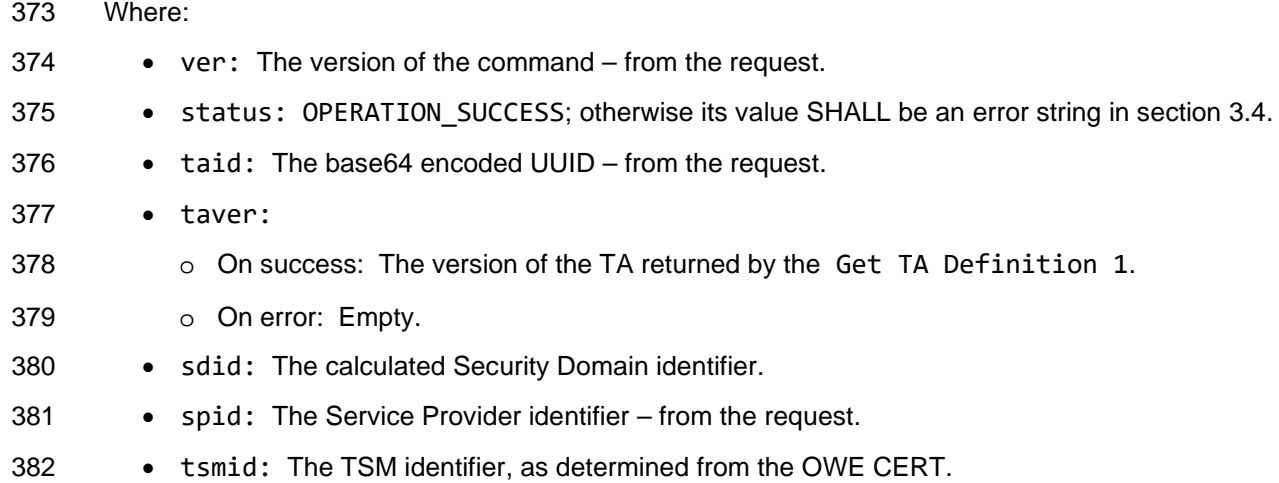

*Copyright 2019-2020 GlobalPlatform, Inc. All Rights Reserved.*

*The technology provided or described herein is subject to updates, revisions, and extensions by GlobalPlatform. Use of this information is governed by the GlobalPlatform license agreement and any use inconsistent with that agreement is strictly prohibited.*

# <span id="page-21-0"></span>**4.2 GET-DEVICE-TEE-STATE**

The Get Device TEE State command starts an OTrP transaction.

### **Request**

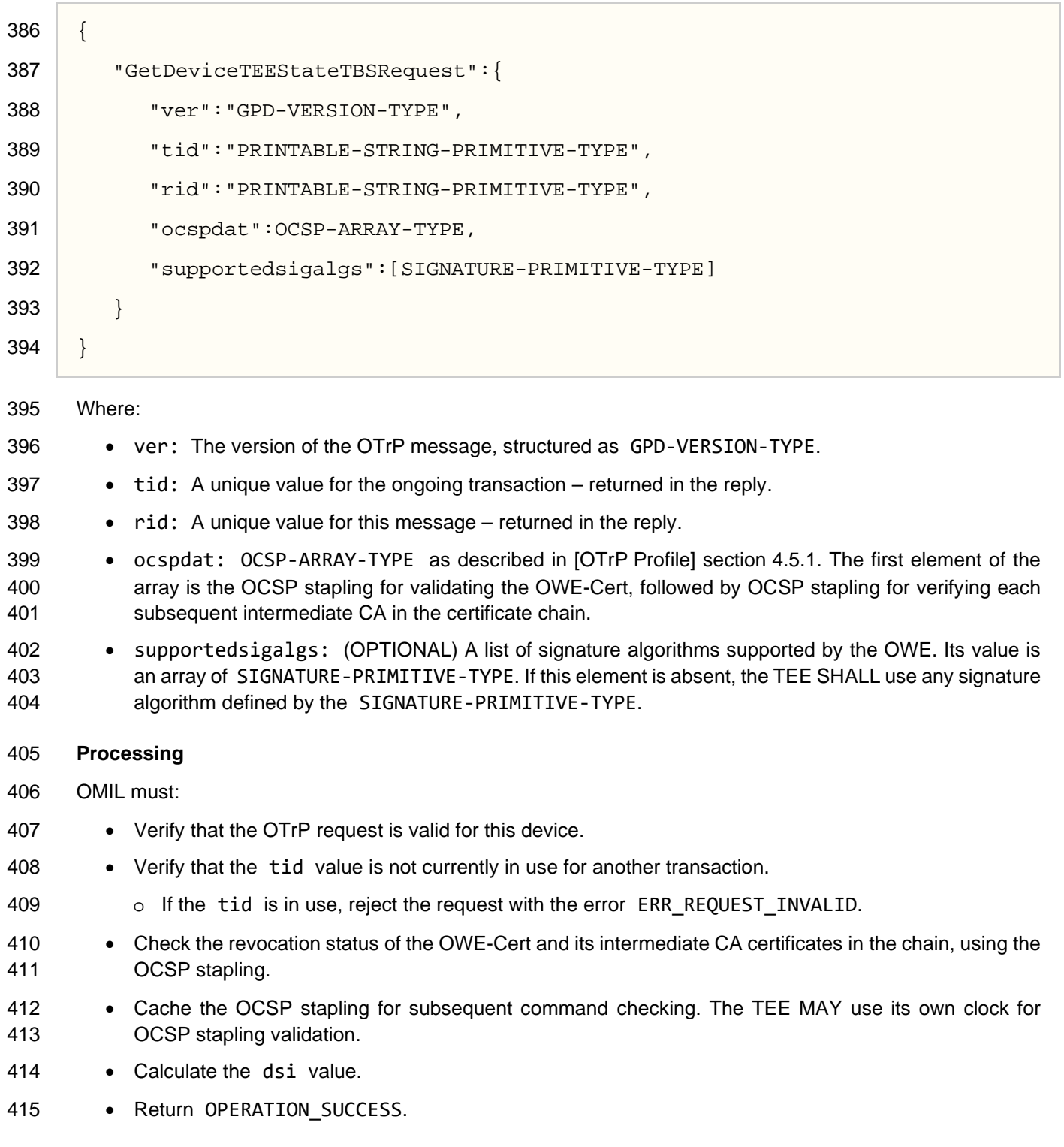

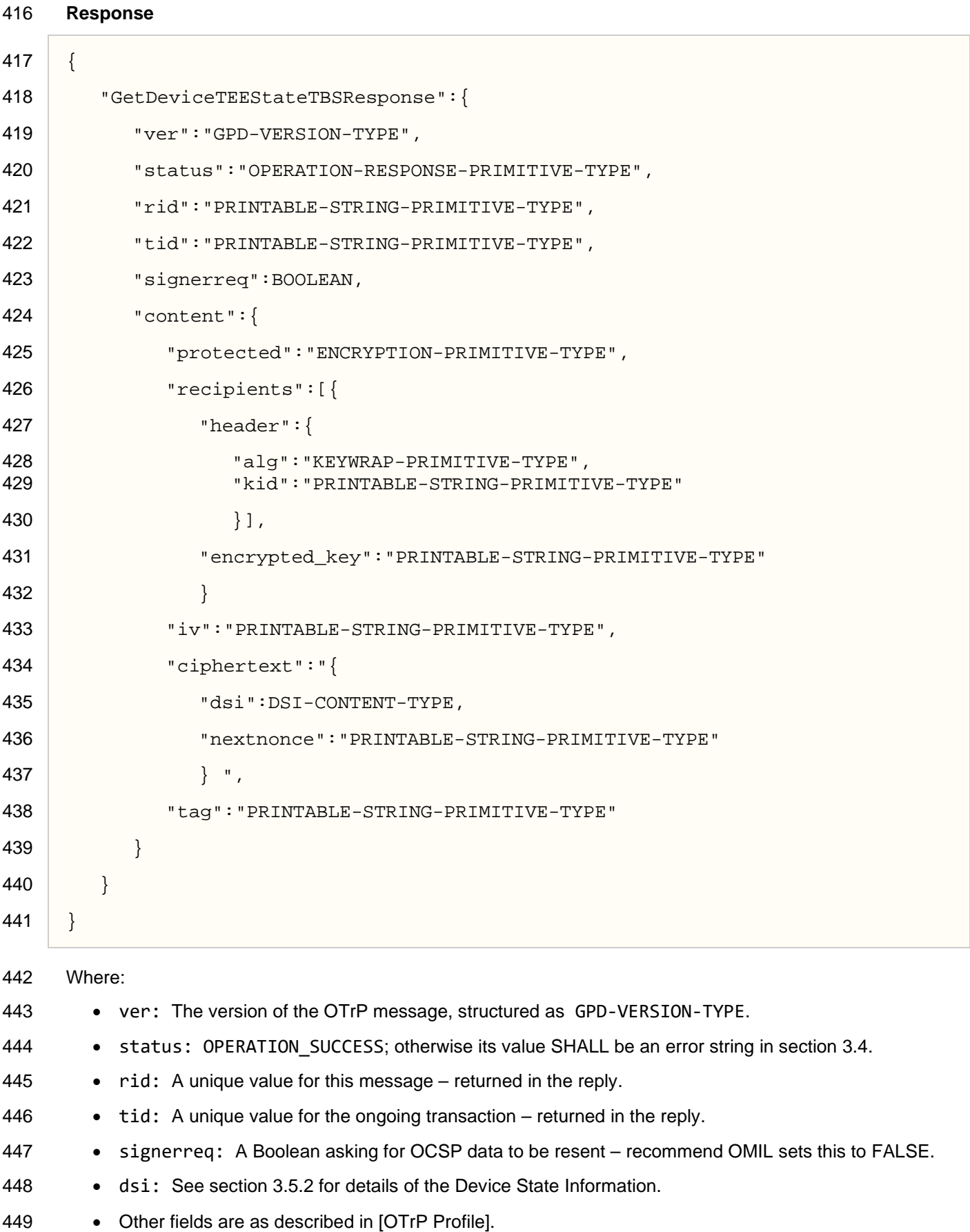

# <span id="page-23-0"></span>**4.3 CREATE-SD**

An OWE issues a CreateSDTBSRequest message to create a new Security Domain on a device.

### **Request**

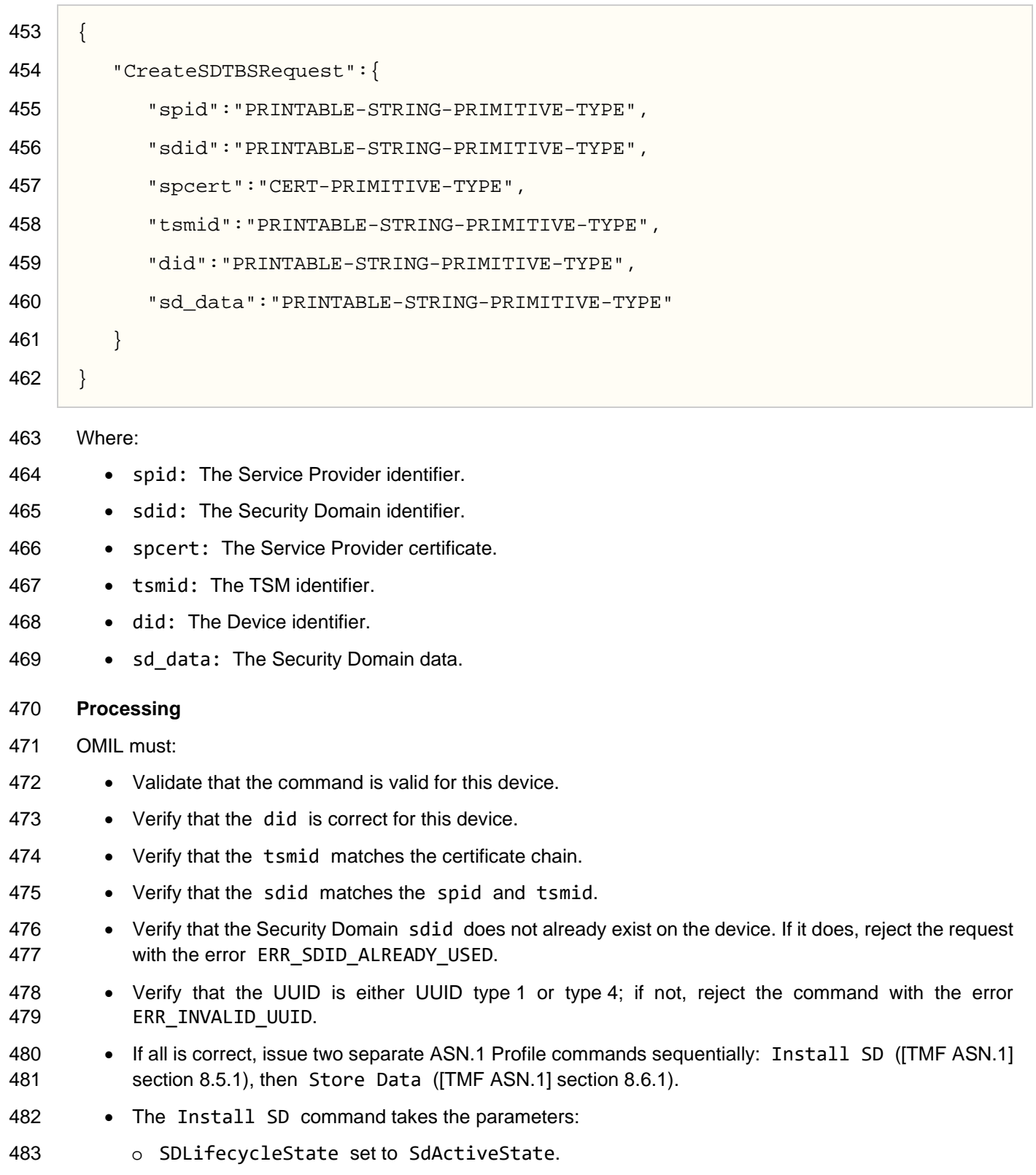

- o SDPrivileges set to gpd.privilege.sdPersonalization, gpd.privilege.taManagement and gpd.privilege.taPersonalization
- The Store Data command takes the parameter:
- o storedDataObject: The sd\_data field.
- 488 As the OTrP command is expected to be monotonic, if the Store Data command fails, OMIL SHALL issue an ASN.1 Profile command Uninstall SD ([TMF [ASN.1\]](#page-5-3) section 8.5.2) to ensure that the state of the TEE is unchanged.
- 491 Store the spcert in the OMIL private storage.
- Issue an ASN.1 Profile command Fetch Object ([TMF [ASN.1\]](#page-5-3) section 8.6.4) to obtain the public key or keys.
- 494 Calculate the new dsi value.
- 495 Generate a new nonce.
- Issue the OTrP response.

#### **Response**

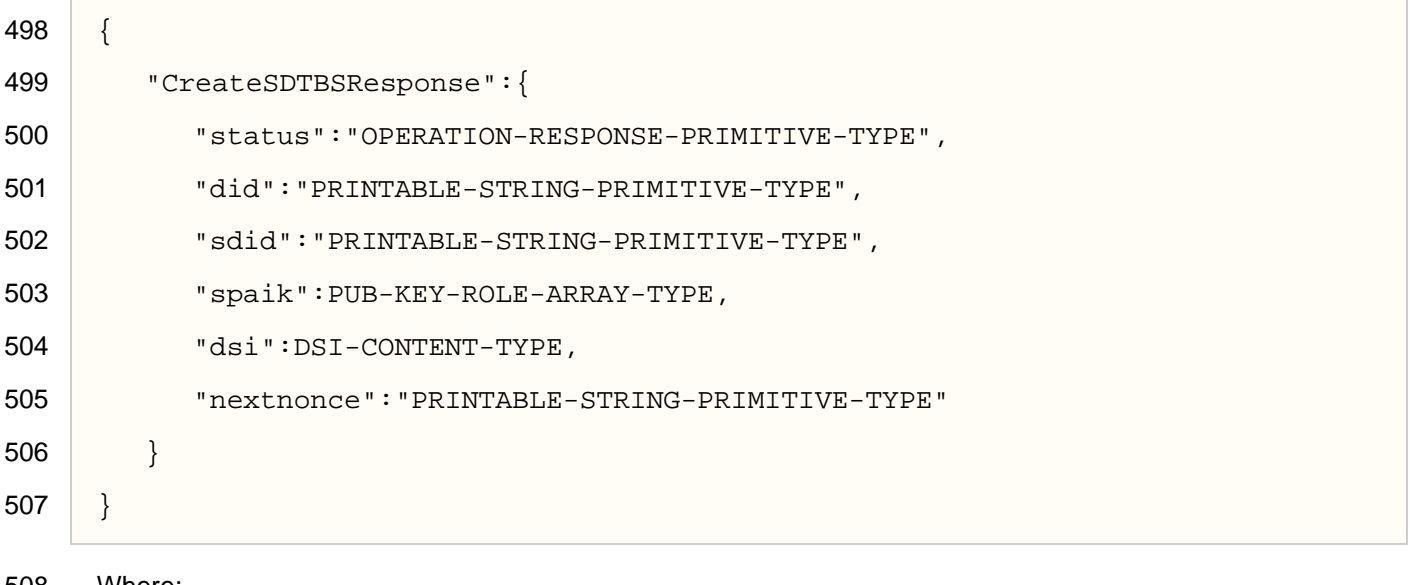

- Where:
- 509 status: OPERATION SUCCESS; otherwise its value SHALL be an error string in section [3.4.](#page-13-0)
- All other fields are as per [OTrP [Profile\].](#page-5-4)

*Copyright 2019-2020 GlobalPlatform, Inc. All Rights Reserved.*

## <span id="page-25-0"></span>**4.4 UPDATE-SD**

 An OWE issues an UpdateSDTBSRequest message to update SD metadata with the given parameters. OMIL SHALL issue the ASN.1 Profile command Store Data ([TMF [ASN.1\]](#page-5-3) section 8.6.1) while mapping UpdateSDTBSRequest to the ASN.1 command using the following convention.

#### **Request**

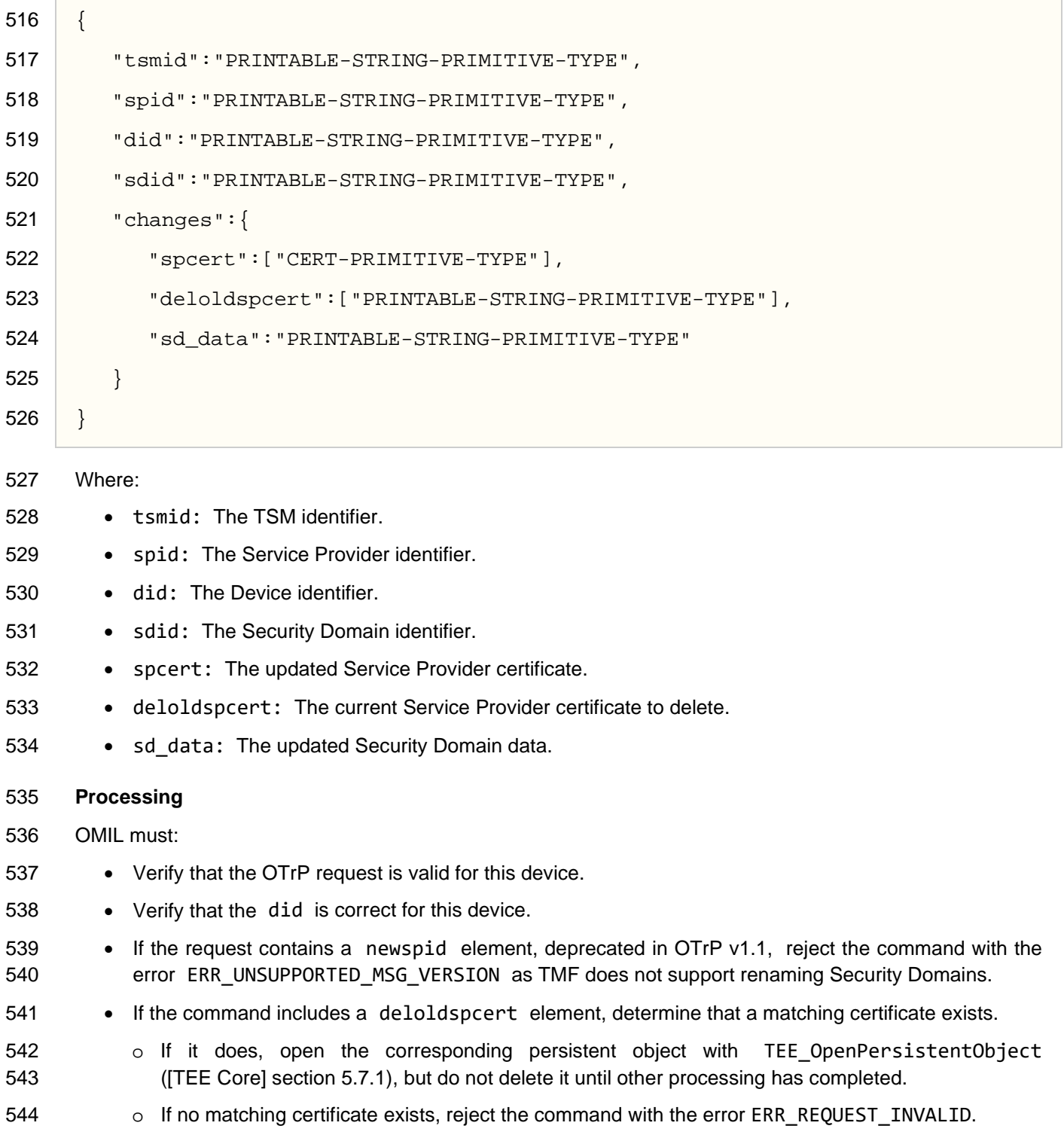

- Store a new SP certificate in OMIL private storage using TEE\_CreatePersistentObject ([TEE [Core\]](#page-5-6) section 5.7.2).
- Store any sd\_data in the SD private storage using a Store Data command.
- If OMIL cannot store all the data, revert any previous TEE\_CreatePersistentObject or Store Data command.
- Delete any old certificates using a TEE\_CloseAndDeletePersistentObject1 command ([TEE [Core\]](#page-5-6) section 5.7.4).
- 552 o OMIL should not delete any certificates until it is certain it can store the new certificates supplied in<br>553 the command. This ensures that the command can be rolled back. However, it does mean that some the command. This ensures that the command can be rolled back. However, it does mean that some commands may fail that would have succeeded if the deletion was performed first.
- If successful, calculate a new DSI and nonce.
- Extract the public keys for the Security Domain using ASN.1 Profile Fetch Object commands ([TMF [ASN.1\]](#page-5-3) v1.1 section 8.6.4).
- Return the response.

#### **Response**

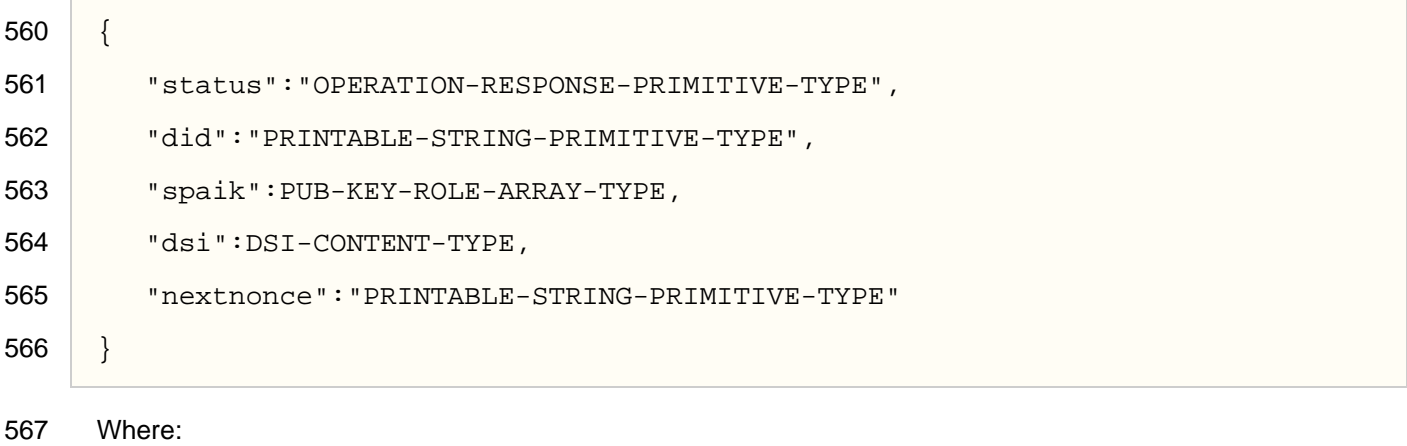

- status: OPERATION\_SUCCESS; otherwise its value SHALL be an error string in section [3.4.](#page-13-0)
- spaik: The public keys for the Security Domain.
- All other fields are as per [OTrP [Profile\].](#page-5-4)

*Copyright 2019-2020 GlobalPlatform, Inc. All Rights Reserved.*

## <span id="page-27-0"></span>**4.5 DELETE-SD**

 An OWE issues a DeleteSDTBSRequest message to update SD metadata with the given parameters. OMIL SHALL issue an ASN.1 Profile command Uninstall SD ([TMF [ASN.1\]](#page-5-3) section 8.5.2) while mapping DeleteSDTBSRequest to the ASN.1 Profile using the following convention.

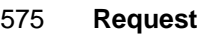

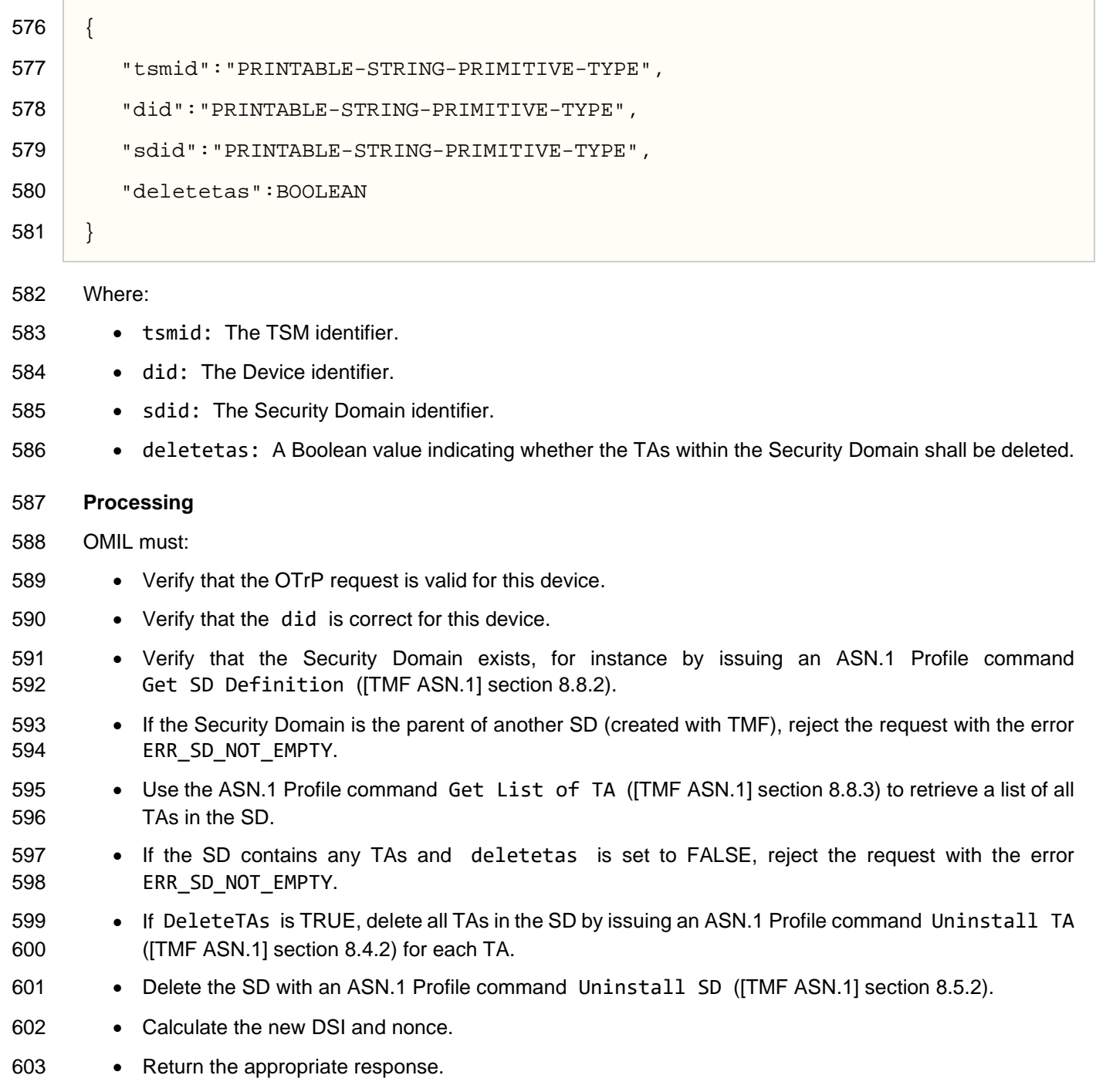

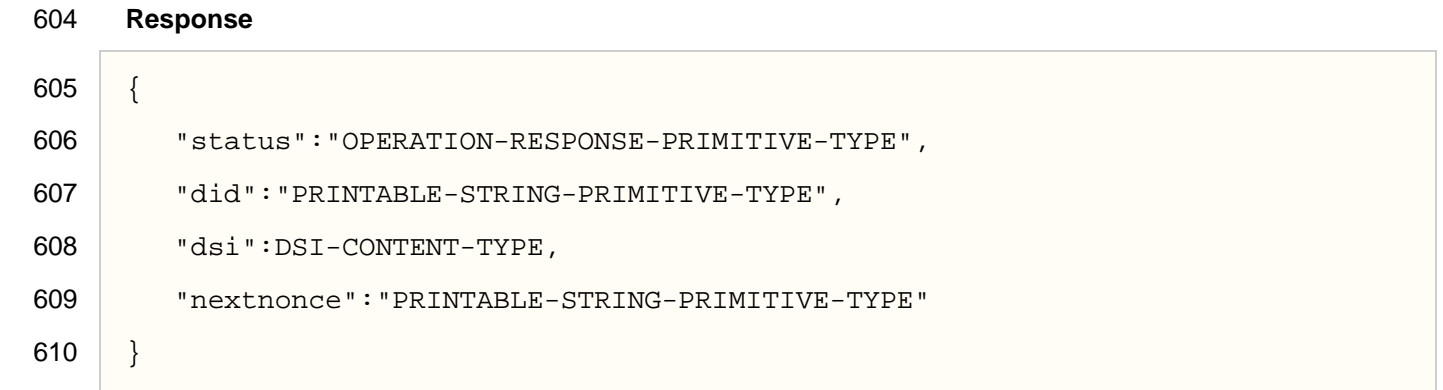

Where:

- status: OPERATION\_SUCCESS; otherwise its value SHALL be an error string in section [3.4.](#page-13-0)
- All other fields are as per [OTrP [Profile\].](#page-5-4)

*Copyright 2019-2020 GlobalPlatform, Inc. All Rights Reserved.*

# <span id="page-29-0"></span>**4.6 INSTALL-TA**

An OWE issues an InstallTATBSRequest message to install a new TA on a device.

### **Request**

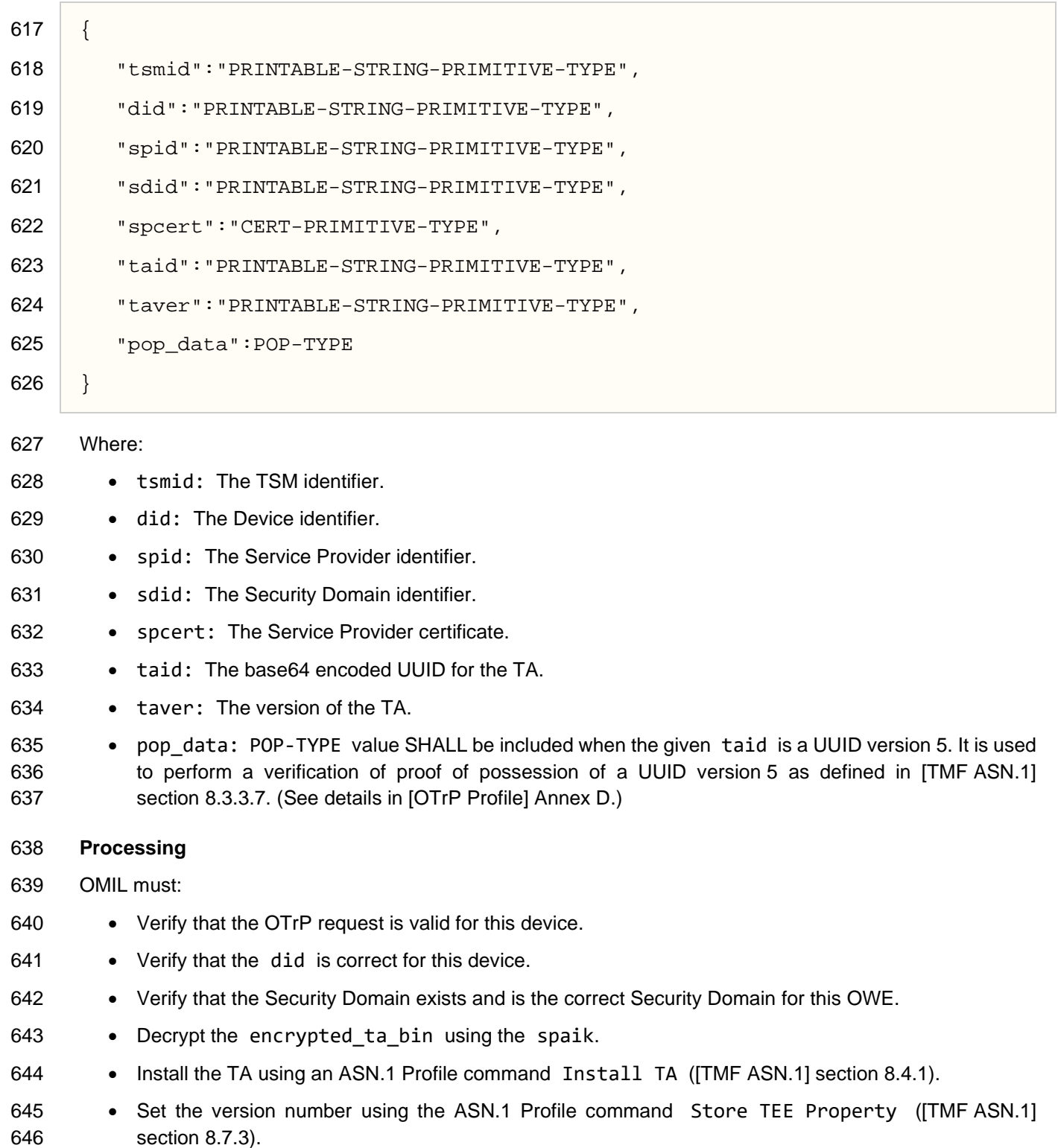

• Decrypt the encrypted\_ta\_data using the spaik.

- 648 Store the data associated with the TA using an ASN.1 Profile command Store Data ([TMF [ASN.1\]](#page-5-3) section 8.6.1).
- If the Store Data command fails, delete the TA to return to the previous state.
- Calculate the new DSI and Nonce.
- Return the response.

#### **Response**

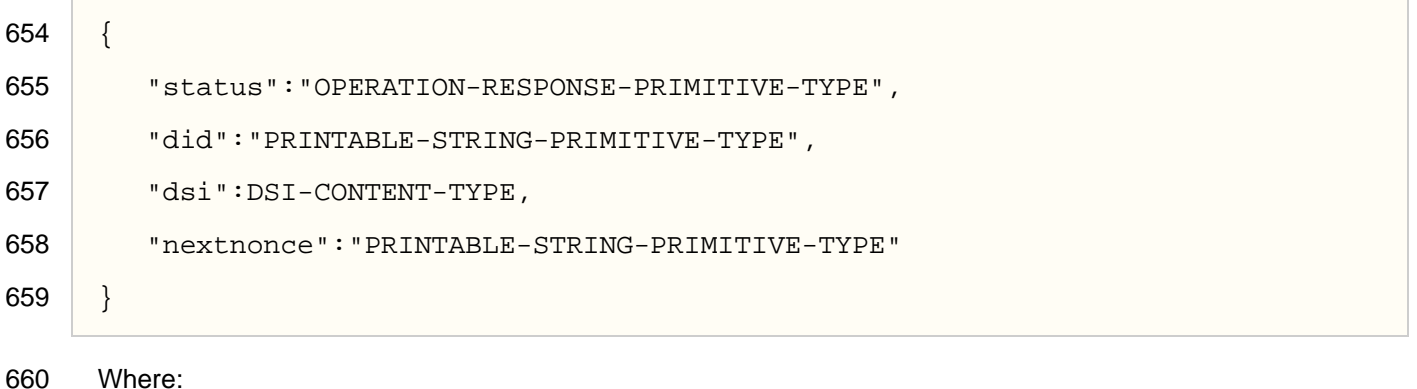

- 661 status: OPERATION\_SUCCESS; otherwise its value SHALL be an error string in section [3.4.](#page-13-0)
- All other fields are as per [OTrP [Profile\].](#page-5-4)

*Copyright 2019-2020 GlobalPlatform, Inc. All Rights Reserved.*

*The technology provided or described herein is subject to updates, revisions, and extensions by GlobalPlatform. Use of this information is governed by the GlobalPlatform license agreement and any use inconsistent with that agreement is strictly prohibited.*

# <span id="page-31-0"></span>**4.7 UPDATE-TA**

 An OWE issues an UpdateTATBSRequest message to update previously installed TA or TA data on a device. The UpdateTATBSRequest message may contain updates for TA binary (encrypted\_ta\_bin) only, TA data (encrypted\_ta\_data) only, or both.

### **Request**

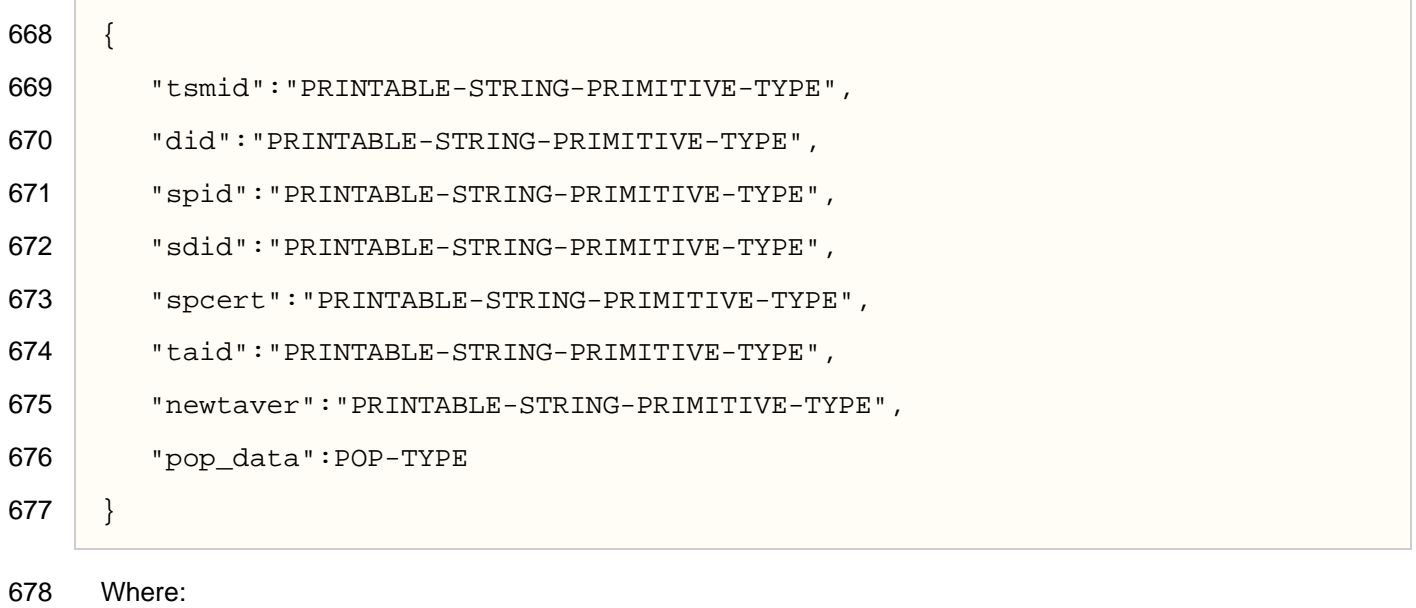

- tsmid: The TSM identifier.
- did: The Device identifier.
- 681 spid: The Service Provider identifier.
- sdid: The Security Domain identifier.
- spcert: The Service Provider certificate.
- taid: The base64 encoded UUID for the TA.
- newtaver: The string containing the TA version information that is to be updated.
- pop\_data: POP-TYPE value SHALL be included when the given taid is a UUID version 5. It is used 687 to perform a verification of proof of possession of a UUID version 5 as defined in [TMF [ASN.1\]](#page-5-3) section 8.3.3.7. (See details in [OTrP [Profile\]](#page-5-4) Annex D.)

### **Processing**

- OMIL must:
- Verify that the OTrP request is valid for this device.
- Verify that the did is correct for this device.
- Verify that the Security Domain exists and is the correct Security Domain for this OWE.
- 694 Retrieve the version number of the current TA using the TEE GetPropertyAsString command ([TEE [Core\]](#page-5-6) section 4.4.1).
- Ensure that the version specified in newtaver is higher than the current version this will be TEE specific.

*Copyright 2019-2020 GlobalPlatform, Inc. All Rights Reserved.*

- Decrypt the encrypted\_ta\_bin and encrypted\_ta\_data fields.
- If the request only contains a Binary and no data, update the TA using the ASN.1 Profile command Update TA ([TMF [ASN.1\]](#page-5-3) section 8.4.3).
- If the request only contains data and no binary, update the data with an ASN.1 Profile command 702 Store Data ([TMF [ASN.1\]](#page-5-3) section 8.6.1).
- If the request contains both TA and data, atomically update both using the ASN.1 Profile command Update TA and Data ([TMF [ASN.1\]](#page-5-3) v1.1 section 8.4.6).
- The new state of the TA SHALL always be taExecutableState.
- Set the version number using the ASN.1 Profile command Store TEE Property ([TMF [ASN.1\]](#page-5-3) section 8.7.3).
- Store the SP Certificate (spcert) provided with the InstallTATBSRequest in OMIL private storage and associate the spcert with the SD where the TA is being installed.
- 710 Calculate the new DSI and Nonce.
- 711 Return the response.
- 712 OMIL SHALL use the following convention while mapping UpdateTATBSRequest.

#### **Response**

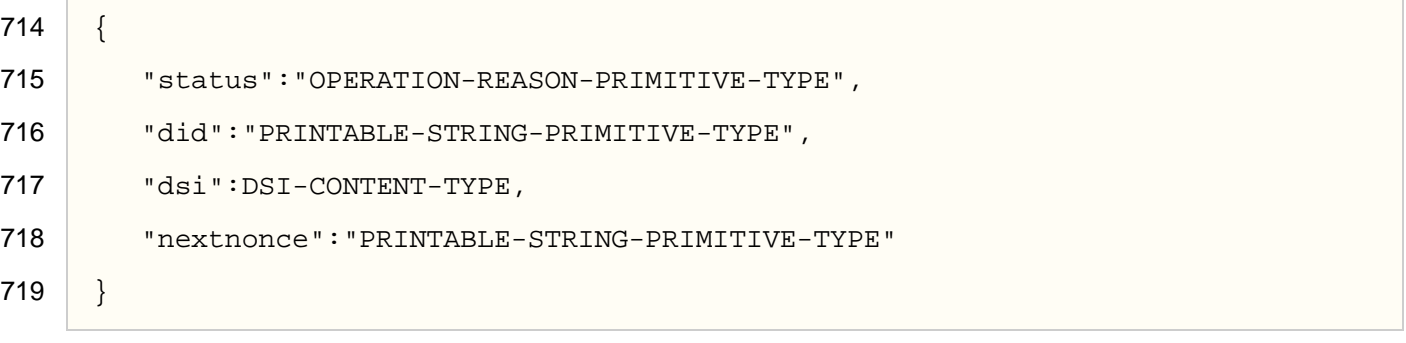

Where:

- 721 status: OPERATION SUCCESS; otherwise its value SHALL be an error string in section [3.4.](#page-13-0)
- 722 All other fields are as per [OTrP [Profile\].](#page-5-4)

# <span id="page-33-0"></span>**4.8 DELETE-TA**

An OWE issues a DeleteTATBSRequest message to delete an existing TA on a device.

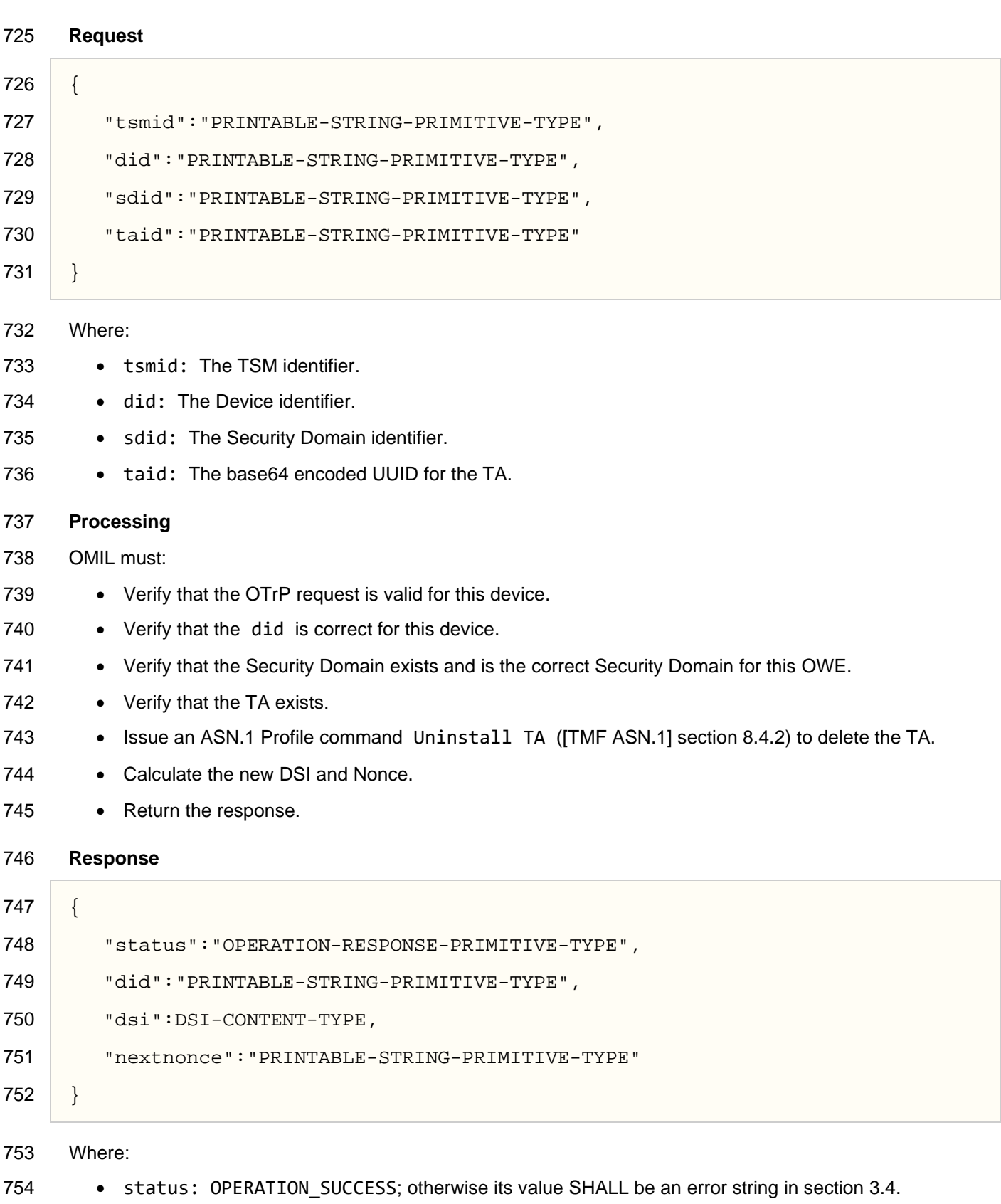

755 • All other fields are as per [OTrP [Profile\].](#page-5-4)

## <span id="page-35-0"></span>**4.9 STORE-TEE-PROPERTY**

 An OWE issues a StoreTEEPropertyTBSRequest message to store, update, or delete TEE properties. TEE properties are described in [TMF [ASN.1\]](#page-5-3) section A.5. The OTrP Profile supports only the TEE property gpd.tee.tmf.resetpreserved.entities, which is used to indicate entities as UUIDs to be preserved across a Factory Reset operation on TEE.

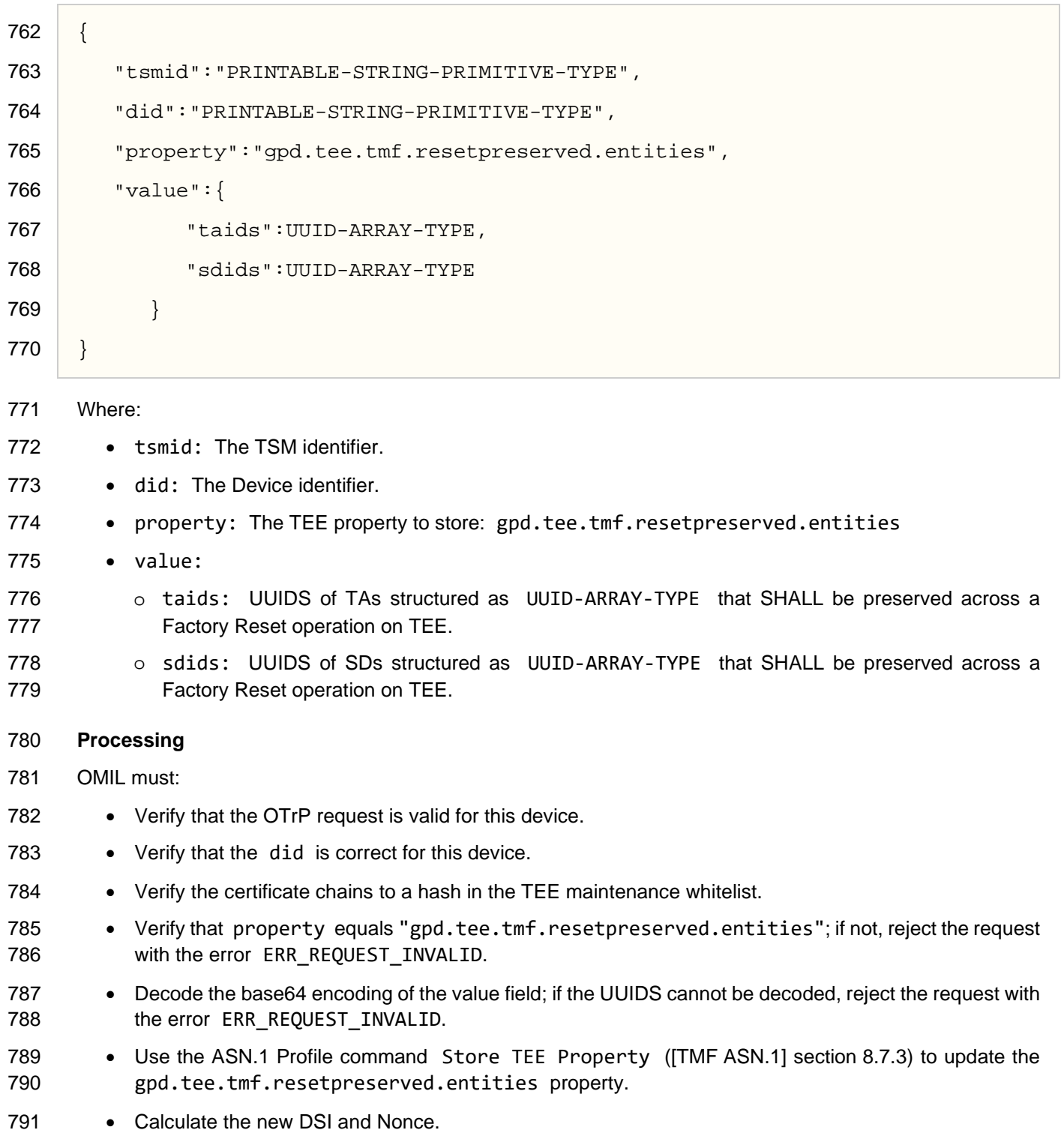

#### 792 • Return the response.

# 793 **Response** 794 { 795 "status":"OPERATION-RESPONSE-PRIMITIVE-TYPE", 796 "did":"PRINTABLE-STRING-PRIMITIVE-TYPE", 797 dsi":DSI-CONTENT-TYPE, 798 "nextnonce":"PRINTABLE-STRING-PRIMITIVE-TYPE" 799 }

800 Where:

- 801 status: OPERATION\_SUCCESS; otherwise its value SHALL be an error string in section [3.4.](#page-13-0)
- 802 All other fields are as per [OTrP [Profile\].](#page-5-4)

*Copyright 2019-2020 GlobalPlatform, Inc. All Rights Reserved.*

# <span id="page-37-0"></span>**4.10 FACTORY-RESET**

The Factory Reset command moves the TEE to a notional "factory" state

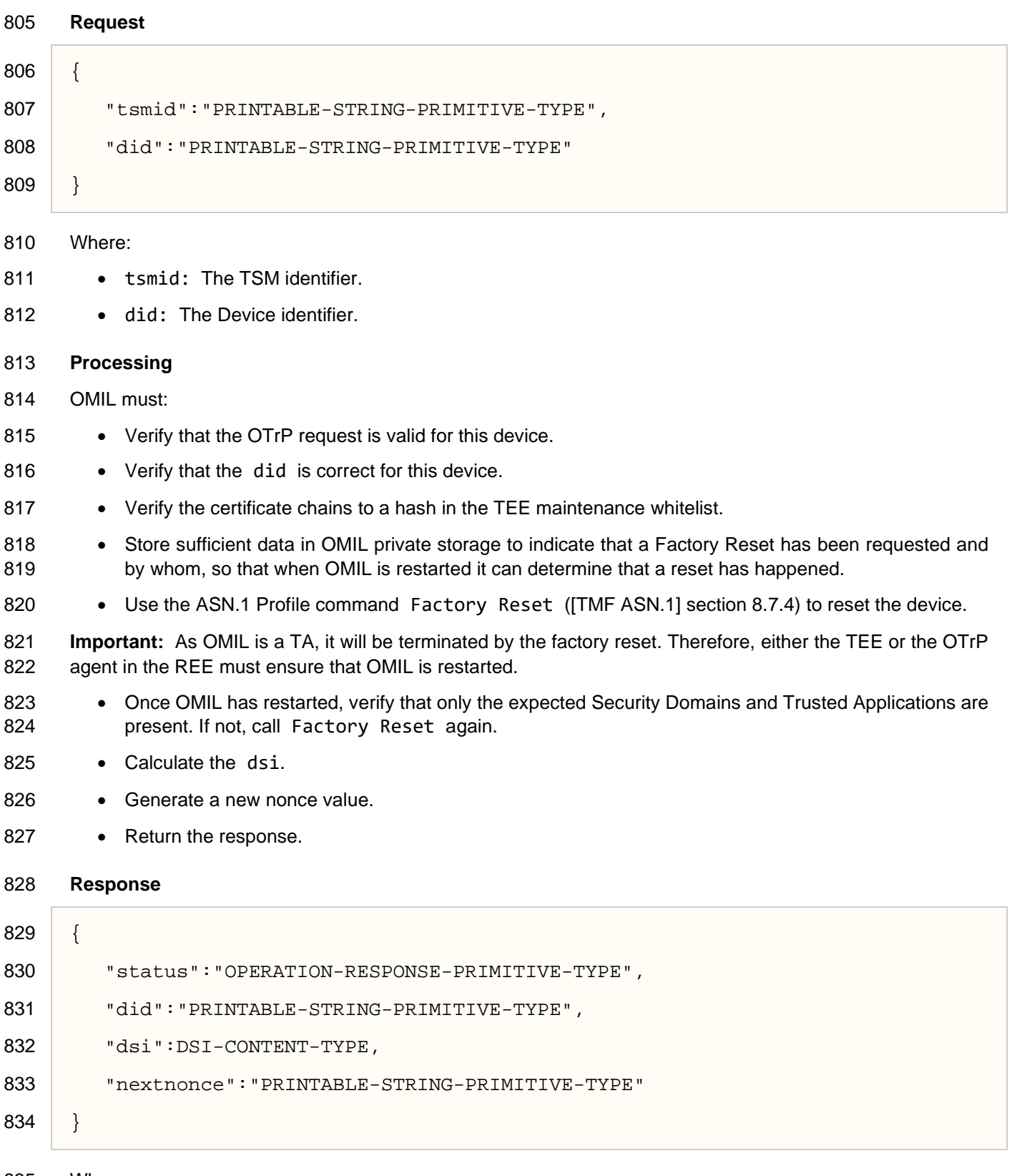

*Copyright 2019-2020 GlobalPlatform, Inc. All Rights Reserved. The technology provided or described herein is subject to updates, revisions, and extensions by GlobalPlatform. Use of this information is governed by the GlobalPlatform license agreement and any use inconsistent with that agreement is strictly prohibited.*

- 836 status: OPERATION\_SUCCESS; otherwise its value SHALL be an error string in section [3.4.](#page-13-0)
- 837 Other fields are as per [OTrP [Profile\].](#page-5-4)

*Copyright 2019-2020 GlobalPlatform, Inc. All Rights Reserved.*

# <span id="page-39-0"></span><sup>838</sup> **5 Enabling OTrP SD with TMF ASN.1 Profile**  <sup>839</sup> **Capability**

840 To convert a Security Domain that has been created using the OTrP Profile into one that can be managed 841 using the ASN.1 Profile, the OWE needs to inject a new key for use with a TMF Security Layer or for the 842 verification of Authorization Tokens.

843 Depending on the chosen method, the following keys are required:

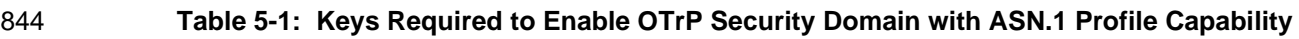

<span id="page-39-1"></span>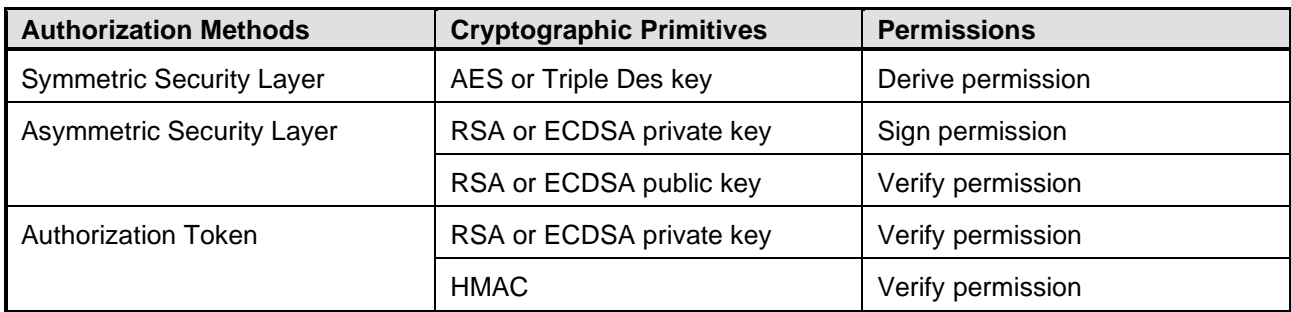

845

- 846 To inject the necessary keys, the OWE submits one or more Update SD commands (section [4.4\)](#page-25-0).
- 847 The TMF Security Layers are defined in:
- 848 TMF: Symmetric Cryptography Security Layer, [TMF [Symmetric\]](#page-5-10)
- 849 TMF: Asymmetric Cryptography Security Layer, [TMF [Asymmetric\]](#page-5-7)

850

*Copyright 2019-2020 GlobalPlatform, Inc. All Rights Reserved. The technology provided or described herein is subject to updates, revisions, and extensions by GlobalPlatform. Use of this information is governed by the GlobalPlatform license agreement and any use inconsistent with that agreement is strictly prohibited.*